# **UNIVERSIDAD NACIONAL DE JAÉN CARRERA PROFESIONAL DE INGENIERÍA MECÁNICA Y ELÉCTRICA**

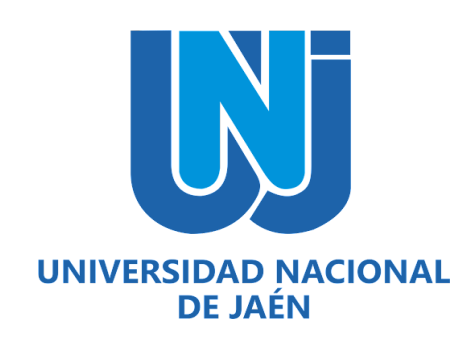

# **DISEÑO DE UN SISTEMA DE CONTROL AUTOMATIZADO MEDIANTE TECNOLOGÍA ARDUINO PARA EL RIEGO DEL VIVERO DE LA MUNICIPALIDAD PROVINCIAL DE JAÉN – PERÚ**

# **TESIS PARA OPTAR EL TÍTULO PROFESIONAL DE INGENIERO MECÁNICO ELECTRICISTA**

## **Autores:**

Bach. Yorvin Joel Ordoñez Huaman Bach. Yoni Darlin Cieza Quispe

**Asesor:**  Mg. Mario Félix Olivera Aldana

**Línea de investigación:** 

Automatización y control

**JAÉN – PERÚ, 2024**

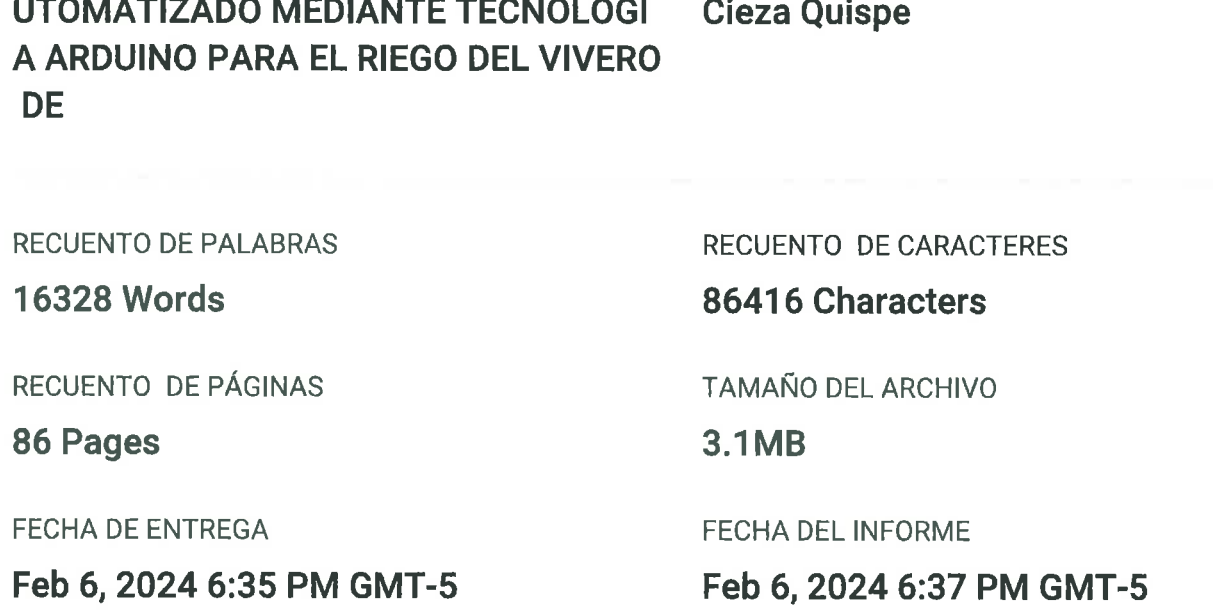

**AUTOR** 

## • 7% de similitud general

NOMBRE DEL TRABAJO

DISEÑO DE UN SISTEMA DE CONTROL A

El total combinado de todas las coincidencias, incluidas las fuentes superpuestas, para cada base de datos.

- 7% Base de datos de Internet
- · Base de datos de Crossref
- 1% Base de datos de publicaciones
- · Base de datos de contenido publicado de Crossref

Yorvin Joel Ordoñez Huamán Yoni Darlin

- · 3% Base de datos de trabajos entregados
- **O** Excluir del Reporte de Similitud
- · Material bibliográfico

· Coincidencia baja (menos de 15 palabras)

ISABLE

## UNIVERSIDAD NACIONAL DE JAÉN

Ley de Creación Nº 29304

Universidad Licenciada con Resolución del Consejo Directivo Nº 002-2018-SUNEDU/CD

## **FORMATO 03: ACTA DE SUSTENTACIÓN**

En la ciudad de Jaén, el día 23 de enero del año 2024, siendo las 16:30 horas, se reunieron de manera presencial los integrantes del Jurado:

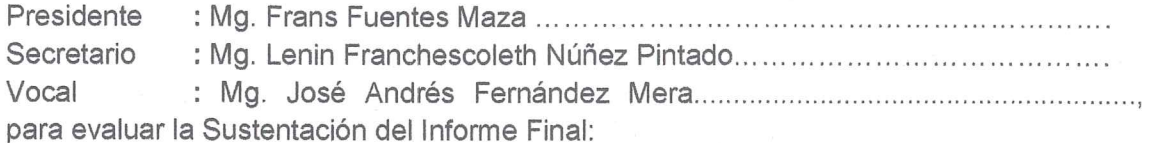

) Trabajo de Investigación

 $X$  ) Tesis

) Trabaio de Suficiencia Profesional

Titulado:

DISEÑO DE UN SISTEMA DE CONTROL AUTOMATIZADO MEDIANTE TECNOLOGÍA ARDUINO PARA EL RIEGO DEL VIVERO DE LA MUNICIPALIDAD PROVINCIAL DE JAÉN – PERÚ.

Presentado por estudiante/egresado o Bachiller, Ordoñez Huaman, Yorvin Joel/ Cieza Quispe Yoni Darlin, de la Escuela Profesional de Ingeniería Mecánica y Eléctrica.

Después de la sustentación y defensa, el Jurado acuerda:

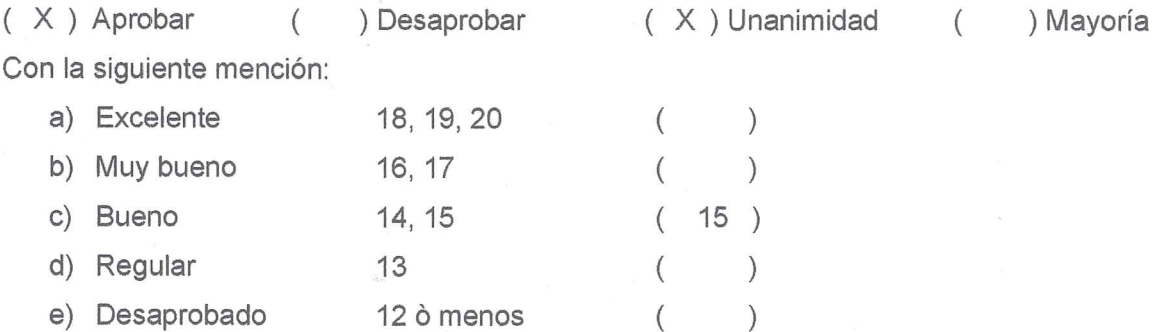

Siendo las 17:46 horas del mismo día, el Jurado concluye el acto de sustentación confirmando su participación con la suscripción de la presente.

Presidente Sécretarió

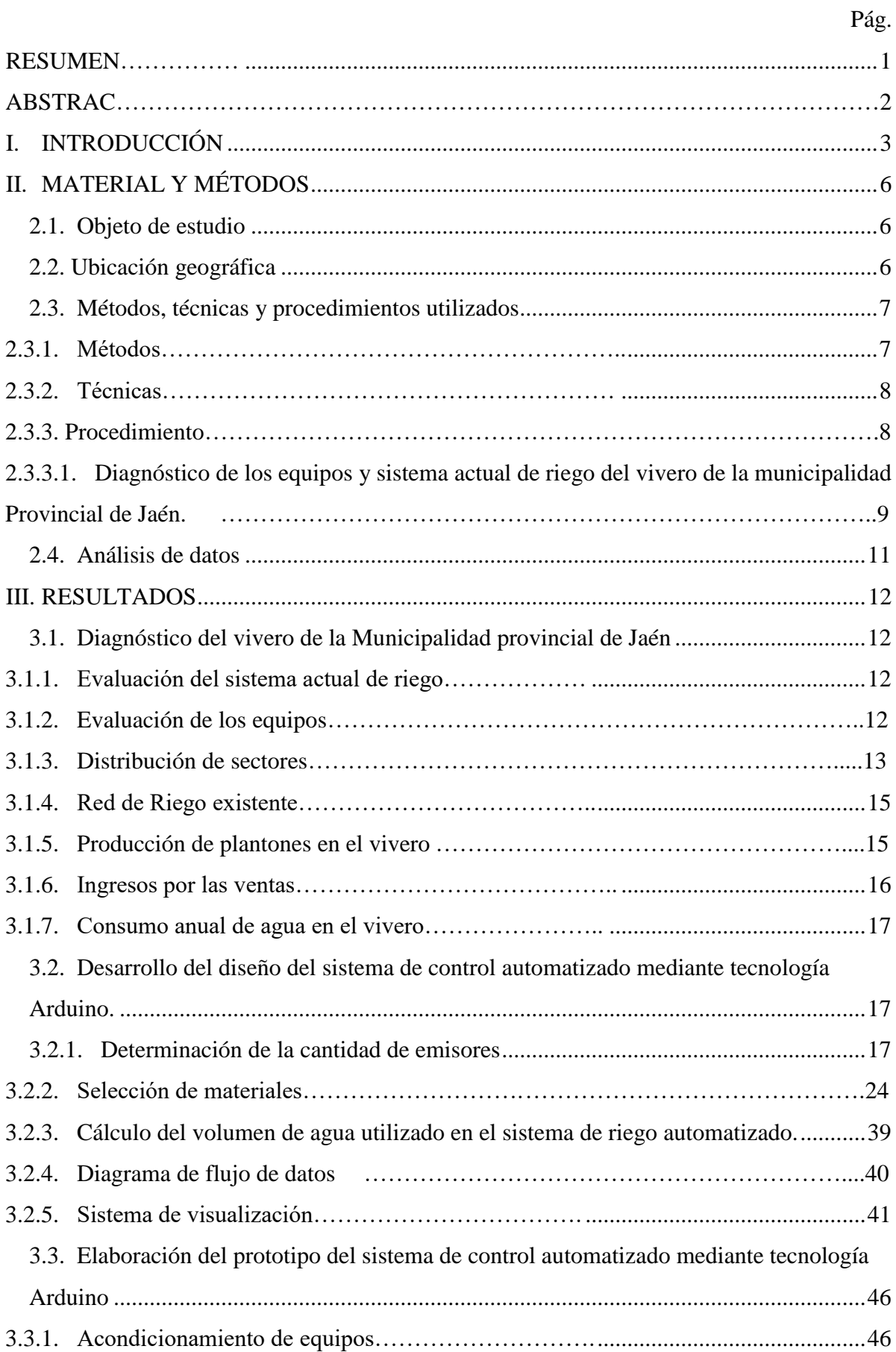

## **ÍNDICE**

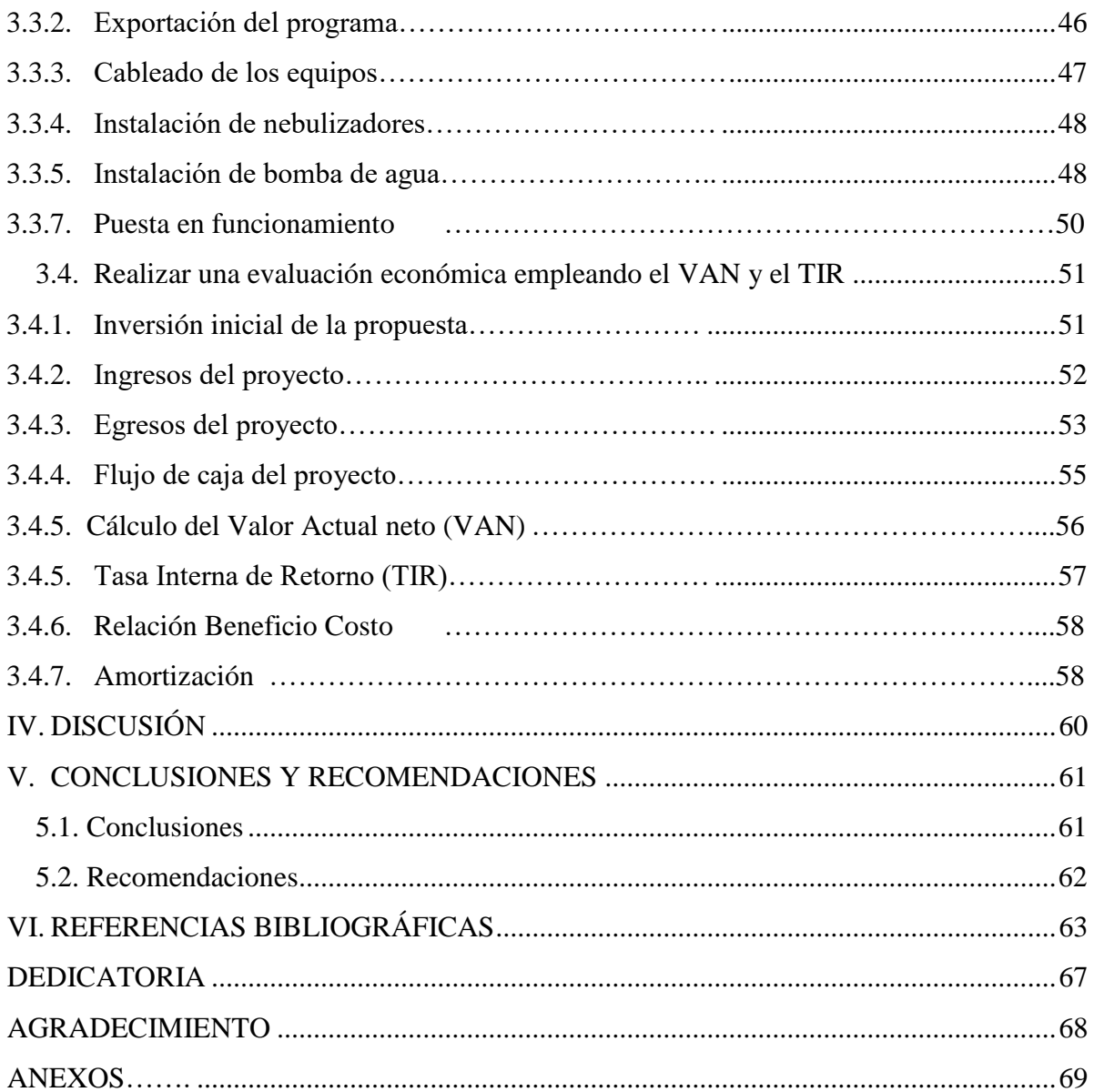

## **ÍNDICE DE TABLAS**

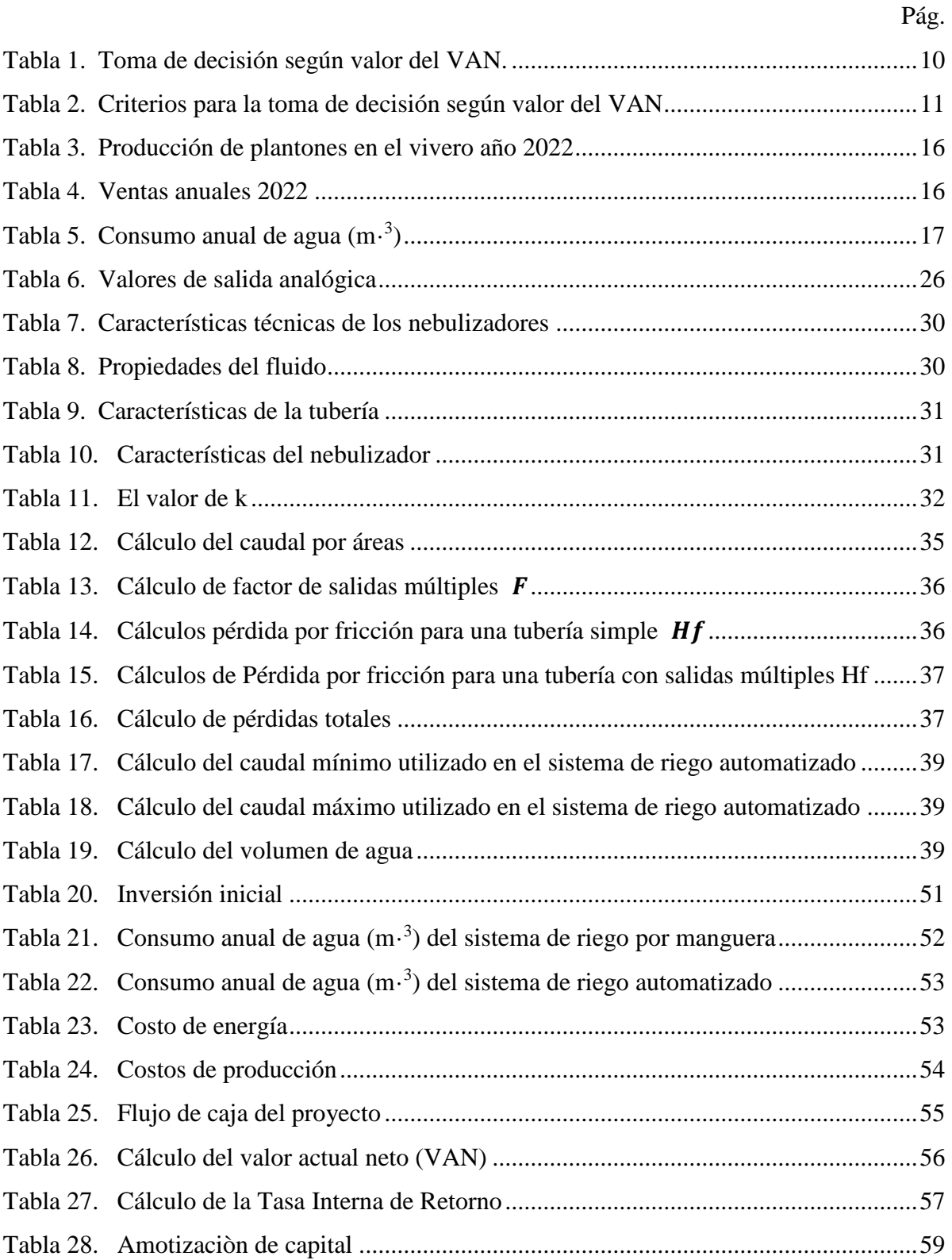

## **ÍNDICE DE FIGURAS**

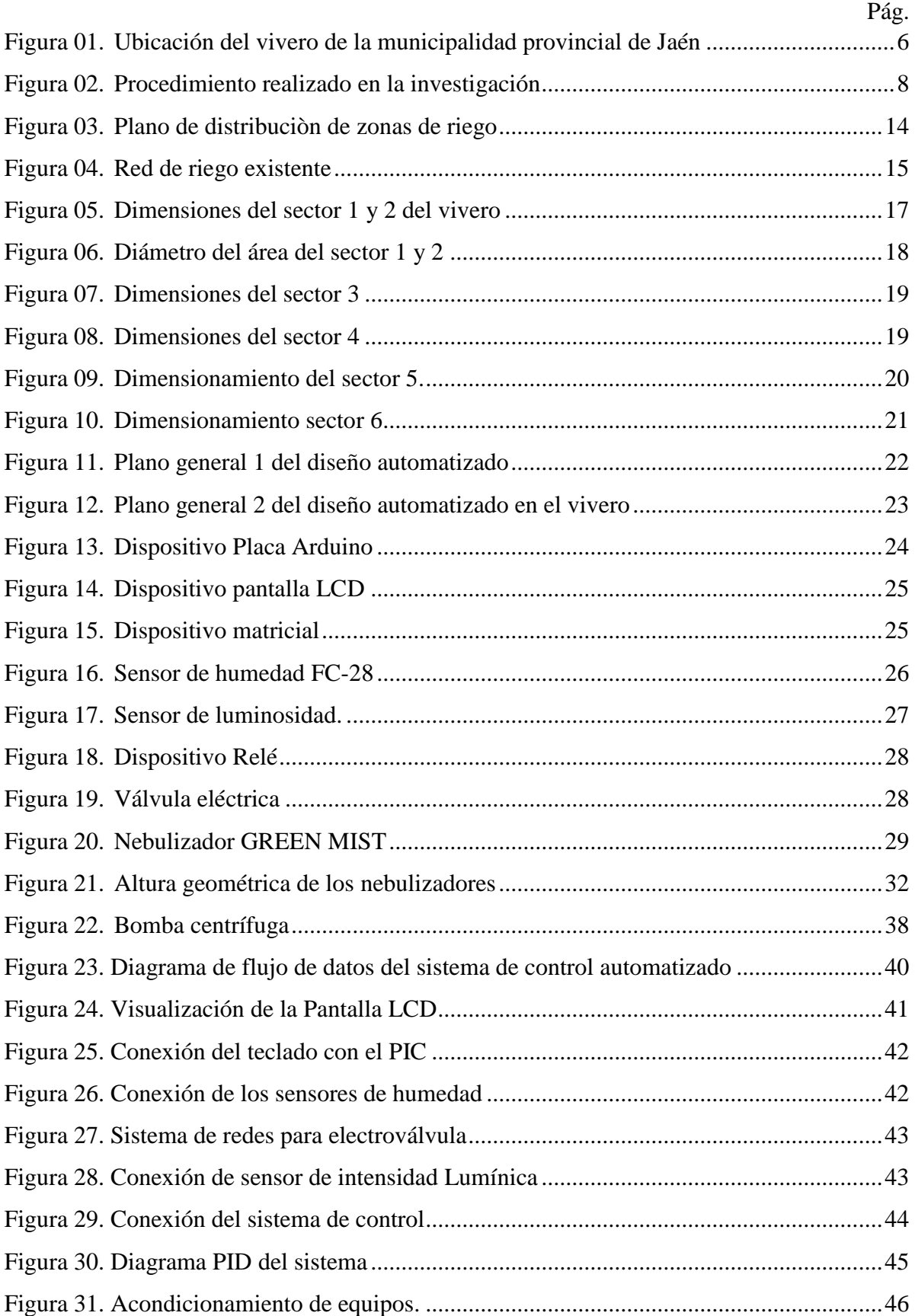

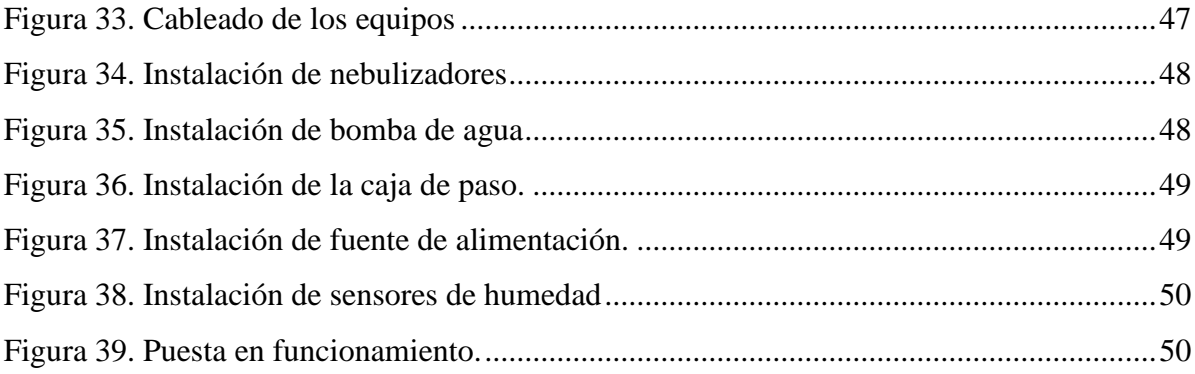

#### **RESUMEN**

<span id="page-8-0"></span>La demanda de agua es un problema grave a nivel mundial donde el riego es el que mayor consumidor de agua y el menos eficiente y esto se evidencia en el vivero de la municipalidad provincial de Jaén. A partir de ello esta investigación tuvo como objetivo diseñar un sistema de control automatizado mediante tecnología Arduino para el riego del vivero de la Municipalidad Provincial de Jaén. El tipo de investigación fue aplicada, enfoque cuantitativo y diseño no experimental. Se realizó un diagnóstico del sistema de riego actual, se diseñó y calculó usando los programas software como (Autocad, Revit y Arduino) y los programas de office. Se obtuvo que el sistema de riego actual es deficiente con un consumo anual de 5,783 6148 m<sup>3</sup>, el sistema de control automatizado consume anual 1,560.6 m<sup>3</sup>de agua y está conformado por 1 placa Arduino mega2560,1 pantalla LCD, 12 sensores de humedad, luminosidad, 6 electroválvulas, 7 relés, 434 aspersores GREEN MIST y 1 bomba de 3 hp, y como indicadores se obtuvo un VAN de 5, 976.95, TIR 23% y B/C de 1.24. Concluyendo que la simulación del diseño del sistema de control fue funcional para el riego eficiente y ahorro de consumo de agua.

Palabra clave: Automatización, diseño, sistema de riego Arduino, riego automatizado

## **ABSTRAC**

<span id="page-9-0"></span>The demand for water is a serious problem worldwide where irrigation is the largest consumer of water and the least efficient and this is evident in the nursery of the provincial municipality of Jaén. From this, this research aimed to design an automated control system using Arduino technology for the irrigation of the nursery of the Provincial Municipality of Jaén. The type of research was applied, quantitative level and non-experimental design. A diagnosis of the current irrigation system was carried out, it was designed and calculated using software programs such as (Autocad, Revit and Arduino) and office programs. It was found that the current irrigation system is deficient with an annual consumption of 5,783 6148 m3, the automated control system consumes 1,560.6 m3 annually and is made up of 1 Arduino mega2560 board, 1 LCD screen, sensors (humidity, luminosity), 6 solenoid valves , 7 relays, 434 GREEN MIST sprinklers and 1 3 hp pump, and as indicators an NPV of S/. 5, 976.95, IRR 23% and B/C of 1.24. Concluding that the simulation of the control system design was functional for efficient irrigation and saving water consumption.

Keyword: Automation, design, Arduino irrigation system, automated irrigation

## **I.INTRODUCCIÓN**

<span id="page-10-0"></span>El desequilibrio entre la disponibilidad y la demanda de agua conduce a la crisis del agua que aumenta día a día (Shufian *et al*., 2021) y es uno de los problemas más urgentes del mundo (Sun *et al*., 2018). Además, se prevé que la demanda mundial de agua aumente un 55 % entre 2000 y 2050, de 3500 a 5425 km<sup>3</sup> (Sun *et al*., 2018). Por lo que el sector agrícola es responsable de más del 70 % de las extracciones de agua para uso consuntivo (Grafton *et al*., 2018).

En todo el mundo, el riego es uno de los principales consumidores de agua. Casi el 60 % de toda el agua del mundo, extraída de ríos, lagos, embalses y pozos, se utiliza para el riego (Nikolidakis *et al*., 2015).Los que demandan mas agua son los cultivos, tales como el maíz, el trigo, la soja y otros productos alimeticios (Nikolidakis *et al.,* 2015). Donde el 40% del suministro total de alimentos del mundo es aporte de la producción de cultivos bajo riego [\(Parkash y Singh, 2020\)](http://www.scielo.org.pe/scielo.php?script=sci_arttext&pid=S2077-99172021000400481&lang=es#B18), dentro de ello el riego en vivero de especies forestales lo que ha aumentado a nivel mundial en los últimos años, debido al incremento de la población y al fenómeno de la globalización (Castro Garro, 2012).

A nivel nacional según Quispe (2018), la demanda consuntiva de agua es el 89% por el sector agrícola y con un 65% de ineficiencia en el uso del agua, siendo el riego el menos eficiente.Según el Centro Nacional de Planeamiento Estratégico [Ceplan], (2023), Perú se encuentra en el puesto 66 del ranking de estrés hídrico de los estados miembros de las Naciones Unidas, en un rango de -40 % y -80 % de estrés hídrico, indicando como un país con mayor probabilidad de escasez de agua dulce para el 2040. Esto es debido a la deforestación indiscriminada y el manejo inadecuado de los árboles ocasionada por el crecimiento poblacional lo que ha surgido una alta demanda de especies forestales que son producidas en viveros (Arboccó, 2021).

Dentro de la cadena productiva de las plantaciones en viveros surgen deficiencias, siendo una de las causas principales debido a que se realiza un riego de manera artesanal e incontrolado, generando un exceso de humedad en épocas de invierno y un déficit en épocas de verano, ocasionado una producción de plantas de baja calidad, alto consumo de agua y mayor inversión en tiempo y dinero (Quispe, 2018). Eso es debido ya que en Perú existe una baja tasa de adopción de tecnología automatizada y las organizaciones públicas y privadas obstaculizan en diseñar e implementar políticas destinadas a mejorar la confiabilidad y la gestión del agua a través de automatización (Jordan y Speelman, 2020)

En el vivero de la municipalidad provincial de Jaén se utiliza un sistema de riego a través de mangueras, utilizando el recurso hídrico de manera inadecuada e incontrolada en cada riego diario; puesto que no hay un control de que cantidad de agua que requiere cada planta. Por ello, un uso ineficiente del agua es un gran problema que afecta la sostenibilidad del recurso hídrico de esta provincia.

Frente a la problemática mencionada y a la ineficiencia en viveros debido a un riego incontrolado nace el interès de desarrollar un sistema de control automatizado para riego lo cual se justifica de la siguiente manera:

En el aspecto ambiental a través de la aplicación exitosa de riego tecnificado en la producción de viveros genera beneficios tales como la reducción de la lixiviación de nutrientes (Davies *et al*., 2016), reduce el consumo de agua de acuerdo con los perfiles del suelo (McCarthy *et al.,* 2023), mejora la eficiencia del riego con mayor productividad (Dey *et a*l.,2019), y beneficia a la producción agrícola (Haider *et al*.,2021) por lo se ayuda a cuidar y reducir el desgaste de agua, ya que es un recurso vital para el ser humano.

En el aspecto económico este proyecto beneficia a disminuir los costos económicos por el consumo de agua, la reducción de personal de riego y por ende la reducción del costo de producción. Asimismo, a través del riego tecnificado genera menores pérdidas de plantaciones y por ende mayores son los ingresos económicos.

En el aspecto tecnológico a través del proyecto se conoce los beneficios de las tecnologías de sensores, redes y análisis de datos pueden ayudar a cumplir con esta tarea al recopilar, analizar e informar automáticamente datos en tiempo real para inferir las prácticas y comportamientos de los regantes, requisitos de agua de los cultivos, las aplicaciones y el uso del agua (Suat *et al.,* 2022).Los productos de hardware como, válvulas, sensores, aspersores, mejoran y proporcionan un riego remoto y automatizado programado para reducir el uso de agua y la mano de obra al tiempo que mejoran la calidad y calidad de los cultivos (Mahalakshmi *et al*.,2018). Asi como Simón (2018) indica que el sistema automatizado permite eliminar el control del riego manual y el sistema automatizado controla los parámetros como caudal, presión, humedad de suelo y nivel de agua en tiempo real, además reduce tiempo en la manipulación de los equipos de control, lo que mejora la eficiencia del sistema.

A continuación, se muestra algunas investigaciones que han diseñado sistemas de riego automatizados usando tecnología Arduino.

Guijarro *et al.*(2018) determinaron que el sistema de riego automatizado con Arduino el cual se controla a través de una aplicación móvil donde se procesan los datos captados por un set de sensores de humedad y temperatura donde el controlador Arduino procesa los datos notificando, sí las plantas requieren o no hidratarse, un mejor control en el riego, reduciendo el consumo de agua, minimizando el trabajo de las personas y mejorando la productividad en los cultivos. Asi como tambien Cruz y Lamadrid (2018), diseñó una aplicación móvil de monitorización y control de un invernadero doméstico automatizado usando arduino", lo cual se logró el manejo de los variables que intervienen en el cultivo como son la temperatura y la humedad, donde se alcanzó la optimización de recursos como el agua con una adecuada distribución del sistema de riego por goteo. Dominguez (2019) realizó una evaluación de eficiencia de sistema de riego. Obtuvo que mediante el riego tradicional se pierde agua por escorrentìa empleando 11.36 lt/s en 3 horas de riego, con una eficiencia del 29%. Concluyendo que un sistema de riego tradicional no es eficiente. Asimismo Sandoval (2020), diseñó un sistema de riego para cultivo de arroz . Realizó un diagnóstico del sistema de riego, determinó los parámetros del sistema de control (potencia de la bomba, diámetro de tuberías, volumen de tanque , hadware ,etc.) y evaluó la factibilidad económica. Concluyó que el riego tecnificado disminuye el consumo de agua y mejora el manejo de las plantas, con un TIR del 22.3% y un B/C de 1.32 .

Rubio (2021) diseñó y desarrolló un sistema para medir la temperatura y humedad. Como elementos del prototipo usó un Arduino Mega 2560, sensor DHT22, LCD de 16x 2 con módulo L2C, Diodos led y teclado matricial 4x 4. Concluyendo que el prototipo funciona adecuadamente y satisfactoriamente y que la tecnología Arduino es muy favorable, está al alcance de todos de forma sencilla y económica para el desarrollo de muchos proyectos futuros. Bazan *et al*.(2022) desarrolló un prototipo automatizado para reducir el estrés hídrico, para ello usó una placa Arduino nano, sensor de temperatura DHT22, Sensor de Humedad FC, 28 y se realizó el monitoreo de los parámetros. Concluyendo que es un prototipo eficiente y óptimo para áreas agrícolas con deficiencia de agua. Finalmente, Hernandez (2022) desarrolló una red de sensores fiables y económicos para monitorear la temperatura y humedad del terreno, utilizó una placa Arduino uno, sensor de humedad FC-28, Sensor DS18820, entre otros. Concluyendo que usando arduino junto a la librería XBee permite adicionar diversas funciones, sensores, códigos y otros módulos para el control de variables.

El presente proyecto de investigación tiene como objetivo general diseñar un sistema de control automatizado mediante tecnología Arduino para el riego del vivero de la Municipalidad Provincial de Jaén y como objetivos específicos realizar un diagnóstico del vivero de la Municipalidad Provincial de Jaén, desarrollar el diseño del sistema de control automatizado, elaborar un prototipo del sistema de control automatizado mediante tecnología Arduino y realizar la evaluación de factibilidad económica del proyecto.

## **II.MATERIAL Y MÉTODOS**

### <span id="page-13-1"></span><span id="page-13-0"></span>**2.1. Objeto de estudio**

Diseño de sistema de control automatizado mediante tecnología Arduino para el riego del vivero de la Municipalidad de Provincial de Jaén -Perú

## <span id="page-13-2"></span>**2.2. Ubicación geográfica**

Esta investigación se desarrolló en el vivero de la municipalidad provincial de Jaén ubicado entre la calle Antonio Raimondi – la calle Iquitos y la avenida Pakamuros –Jaén - Cajamarca – Perú.

<span id="page-13-3"></span>**Figura 01.** *Ubicación del vivero de la municipalidad provincial de Jaén*

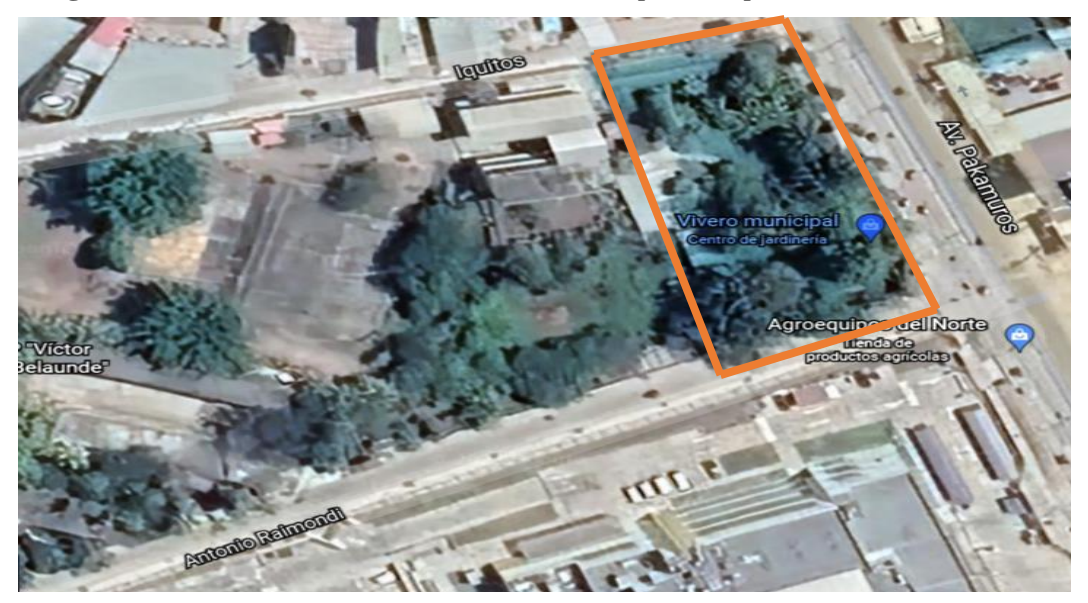

## <span id="page-14-0"></span>**2.3.Métodos, técnicas y procedimientos utilizados**

## <span id="page-14-1"></span>*2.3.1. Métodos*

Los métodos utilizados fueron:

Inductivo: Según Arias (2020) este método parte de casos particulares y los utiliza como base para inferir conclusiones que sean aplicables a casos más generales además datos específicos sobre casos particulares relacionados con el área de cada zona de vivero, las características de emisores que se utilizaron como base para desarrollar el diseño eficiente del sistema de control automatizado.

Sintético: Según Arias (2020) este método implica el análisis y la síntesis de información y datos para la obtención de un resultado general. En la investigación se analizó a través de los cálculos matemáticos obtenidos, determinando la viabilidad económica del sistema de riego automatizado.

## *Tipo de investigación*

Esta investigación fue de tipo aplicada, ya que se ha enfocado en emplear conocimientos teóricos de control y automatización de procesos, con el objetivo de proponer una alternativa de solución a la problemática identificada con respecto al tipo de riego que se emplea en el vivero de la municipalidad (Bautista *et al.,* 2014).

## *Enfoque de la Investigación*

El enfoque de este proyecto fue cuantitativo debido a que se siguió una secuencia de procesos sobre la variable independiente con la finalidad de dar una respuesta a la hipótesis del proyecto. La investigación cuantitativa recolecta datos para probar hipótesis con medición numérica y análisis estadístico (Bautista *et al*., 2014).

## *Diseño de la investigación*

La investigación fue no experimental ya que sólo se ha realizado el diseño, el cálculo de los parámetros y la programación usando programas, sin manipular ninguna de las variables. De acuerdo a Bautista *et al.,* (2014) a en este tipo de investigación no hay manipulación deliberada de variables sólo se observan los fenómenos en su ambiente natural para analizarlos.

#### <span id="page-15-0"></span>*2.3.2. Técnicas*

**a. Análisis de documentos:** Se desarrolló una amplia búsqueda de artículos publicados y sus referencias de bases de datos científicas seleccionadas como: Science Direct, Scielo y PubMed, así como libros y tesis de pregrado y postgrado que nos facilitaron información para realizar los cálculos para el diseño del sistema automatizado.

**b. Observación directa:** se visitó el lugar para recolectar datos que nos ayudaron a dimensionar el prototipo y determinar el sistema a usar.

**c. Entrevista:** Se realizó a los trabajadores y personas encargadas del vivero para obtener datos referenciados de cómo se estaba desarrollando las técnicas de riego hacia años atrás.

## <span id="page-15-1"></span>**2.3.3.** *Procedimiento*

<span id="page-15-2"></span>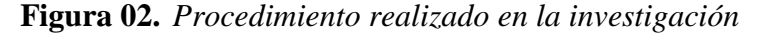

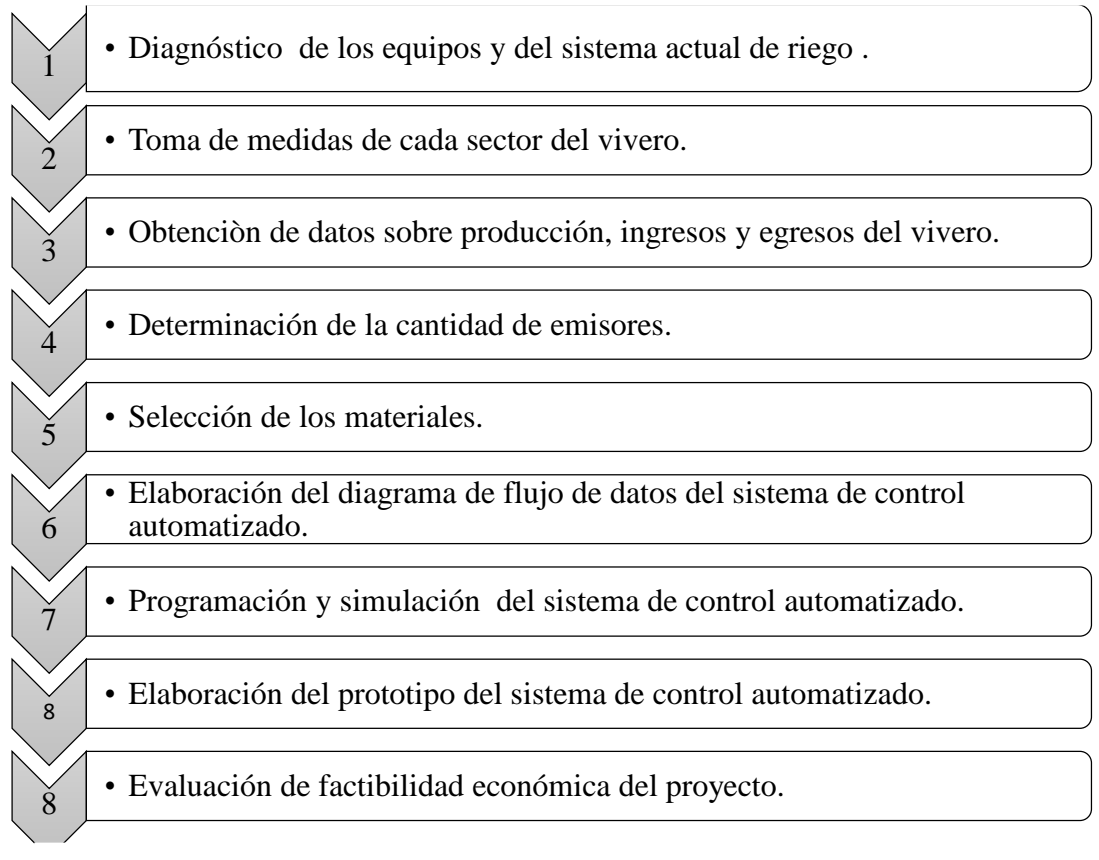

*Nota. En la figura se muestra el procedimiento que se llevó a cabo en la investigación.*

# <span id="page-16-0"></span>**2.3.3.1.Diagnóstico de los equipos y sistema actual de riego del vivero de la municipalidad Provincial de Jaén.**

Mediante el diagnóstico situacional obtenido del vivero de la municipalidad provincial de Jaén. se logró definir el estado del sistema actual de riego. Las técnicas que se utilizaron fueron:

 Observación: Con la autorización del administrador del vivero de la municipalidad provincial de Jaén, se permitió realizar el estudio de campo, en la cual se obtuvo las medidas de cada sector del vivero y se verificó el estado actual de los equipos y del sistema de riego.

 Entrevista: Se realizó a los trabajadores y al administrador, se obtuvo datos tales como el horario y tiempo de riego.

Además, el administrador del vivero nos proporcionó una base de datos sobre las variedades y cantidad de plantones que se producen, así como el total de ventas, los egresos en el 2022 y el consumo de agua del vivero en los últimos tres años.

### **2.3.3.2.Diseño del sistema de control automatizado.**

Para el desarrollo del diseño del sistema de control automatizado se inició determinándose la cantidad de emisores por cada zona de riego, luego seleccionamos los materiales y se calculó el volumen de agua consumido al implementar un sistema de control automatizado, además se elaboró el diagrama de flujo de datos y un sistema de visualización usando el software Arduino.

### **2.3.3.3. Elaboración del prototipo del sistema de control automatizado.**

La elaboración del prototipo del sistema de control se realizó en la zona de estudio con equipos de prueba. Se implementó una cama del sector 5 usando 1 bomba, 1 electroválvula, 1 sensor de humedad, 1 sensor de luminosidad, 20 metros de manguera de polietileno de 3/4 pul y 32 nebulizadores.

### **2.3.3.4.Evaluación de la factibilidad económica.**

## − **Valor Actual Neto (VAN)**

Se refiere a los valores de los ingresos y egresos anuales, desde el año cero, donde se inicia el proyecto (Jiménez *et al*., 2007). Se determinó usando la siguiente ecuación:

$$
VAN = -I_0 + \sum_{i=0}^{n} \frac{FNE_1}{(1+t)^i}
$$

Dónde:

I<sub>0</sub>: Inversión inicial  $\textit{FNE}_1$ : Flujos de efectivo por periodo T: Tasa de descuento **Tabla 1.** *Toma de decisión según valor del VAN.*

<span id="page-17-0"></span>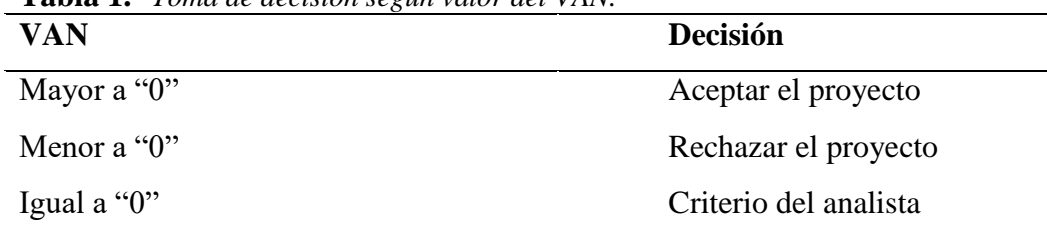

*Nota.* Adaptado de criterios de decisión a aplicar de Jiménez *et al*. (2007).

### − **Taza Interna de Retorno (TIR)**

Se refiere a la tasa que descuenta los flujos asociados tanto positivos como negativos hasta un valor exactamente de cero. Se determina con la siguiente ecuación:

$$
TIR = \sum_{n=1}^{n} \left( \frac{Rn}{(1+TIR)^n} \right)
$$

Donde:

 $Rn = Flujo de efectivo anual$  $TIR = taza$  interna de rendimiento  $n =$  número de periodos

Se necesitan criterios para determinar si el valor de la Tasa Interna de Retorno (TIR) es aprovechable, considerando K como el rendimiento mínimo requerido para cubrir los costos financieros de todas las fuentes de financiamiento, sin importar su origen (Jiménez *et al*., 2007).

| Valor del TIR | <b>Resultado VAN</b> | Decisión             |
|---------------|----------------------|----------------------|
| Mayor a K     | Mayor a 0            | Aceptar el proyecto  |
| Menor a K     | Menor a 0            | Rechazar el proyecto |
| Igual a K     | Igual a 0            | Rechazar el proyecto |

<span id="page-18-1"></span>**Tabla 2.** *Criterios para la toma de decisión según valor del VAN*

*Nota.* Adaptado de criterios de toma de decisión TIR de Jiménez *et al*. (2007)

## <span id="page-18-0"></span>**2.4.Análisis de datos**

## − **Microsoft Excel 2016**

Este programa permitió realizar los cálculos matemáticos de todo el desarrollo del proyecto.

## − **Microsoft Word 2016**

Es un software que permitió la elaboración del informe en su totalidad sobre el diseño de control automatizado mediante tecnología Arduino.

## − **Software Autodesk AutoCAD**

En este programa se desarrolló el plano general del vivero y el de distribución de áreas

## − **Software Autodesk Revit**

Este software se utilizó para realizar el diseño de la red de tuberías.

## − **Software Arduino**

Mediante este software se realizó la programación del prototipo del sistema de control

## <span id="page-19-0"></span>**III. RESULTADOS**

### <span id="page-19-1"></span>**3.1.Diagnóstico del vivero de la Municipalidad provincial de Jaén**

## <span id="page-19-2"></span>*3.1.1. Evaluación del sistema actual de riego*

A través de la evaluación in situ mediante la observación y evaluación de expedientes que se realizó al vivero se detectó ciertas deficiencias tales como:

Hace años atrás en el vivero se implementó un sistema de riego por micro aspersión, se instaló con tuberías de PVC y conectado a la red de agua "EPS Marañón", controlado por una solo llave de control, en la cual este sistema de riego paso a ser obsoleto por la falta de presión del agua y no tener un estudio previo a la implementación.

Por lo que el sistema de riego que se desarrolla actualmente en su totalidad es riego por manguera. Este se realiza todos los días 2 horas diarias. Cabe indicar que esto puede variar por el clima, en caso de días lluviosos ya no se realiza el riego.

#### <span id="page-19-3"></span>*3.1.2. Evaluación de los equipos*

- − El vivero cuenta los siguientes equipos
- − Mangueras. Cuenta con muchas mangueras en mal estado, algunas que están fuera de servicio y otras que tuvieron que ser remendadas con cámara de neumáticos para su utilización.
- − Tubería de PVC. -actualmente solo algunas tuberías se encuentran en funcionamiento, el resto son tuberías deterioradas y se encuentran fuera de servicio.
- − Bomba centrifuga de ¼ hp. este equipo se encuentra fuera de servicio y deteriorada por el óxido y el tiempo que no ha estado funcionando.
- − Aspersores. Estos accesorios se encuentran fuera de servicio y en mal estado ya que dejaron de funcionar hace mucho tiempo.

### <span id="page-20-0"></span>*3.1.3. Distribución de sectores*

El vivero está distribuido en seis sectores:

- − Sector 1: Sus dimensiones son 21 metros de largo y 2.5 metros de ancho. Cuenta con dos camas de 1 metro de ancho y 0.5 metros de espacio entre ambas.
- − Sector 2: Sus dimensiones son 21 metros de largo y 2.5 metros de ancho. Cuenta con dos camas de 1 metro de ancho y 0.5 metros de espacio entre ambas.
- − Sector 3: Sus dimensiones son 15 metros de largo y 8.5 metros de ancho, conformado por seis camas de 1 metro de ancho y 16 metros de largo con una separación 0.5 metros entre camas.
- − Sector 4: Cuenta con una superficie de 9 metros de largo por 4 metros de ancho, conformado por tres camas de 1 metro de ancho y 9 metros de largo, con una distancia de 0.5 metros entre cada cama.
- − Sector 5: Sus dimensiones son 17 metros de largo por 7 metros de ancho, conformado por cinco camas de 1 metro de ancho y 17 metros de largo, separadas 0.5 m entre sí.
- − Sector 6: Sus dimensiones son 2.5 metros de ancho y 18 metros de largo, tiene 2 camas de 1 metros de ancho y 18 metros de largo con una separación de 0.5 metros entre si.

<span id="page-21-0"></span>**Figura 03.** *Plano de distribuciòn de zonas de riego*

 $\bar{\lambda}$ 

## <span id="page-22-0"></span>*3.1.4. Red de Riego existente*

La red de riego cuenta con cinco ramificaciones, en la cual en cada una de ellas está instalado un caño de agua, a éstos es conectado una manguera de ¾. Este sistema no se realiza un mantenimiento, ya que presenta fugas ocasionando una alta pérdida de agua.

<span id="page-22-2"></span>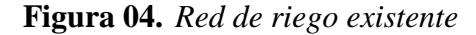

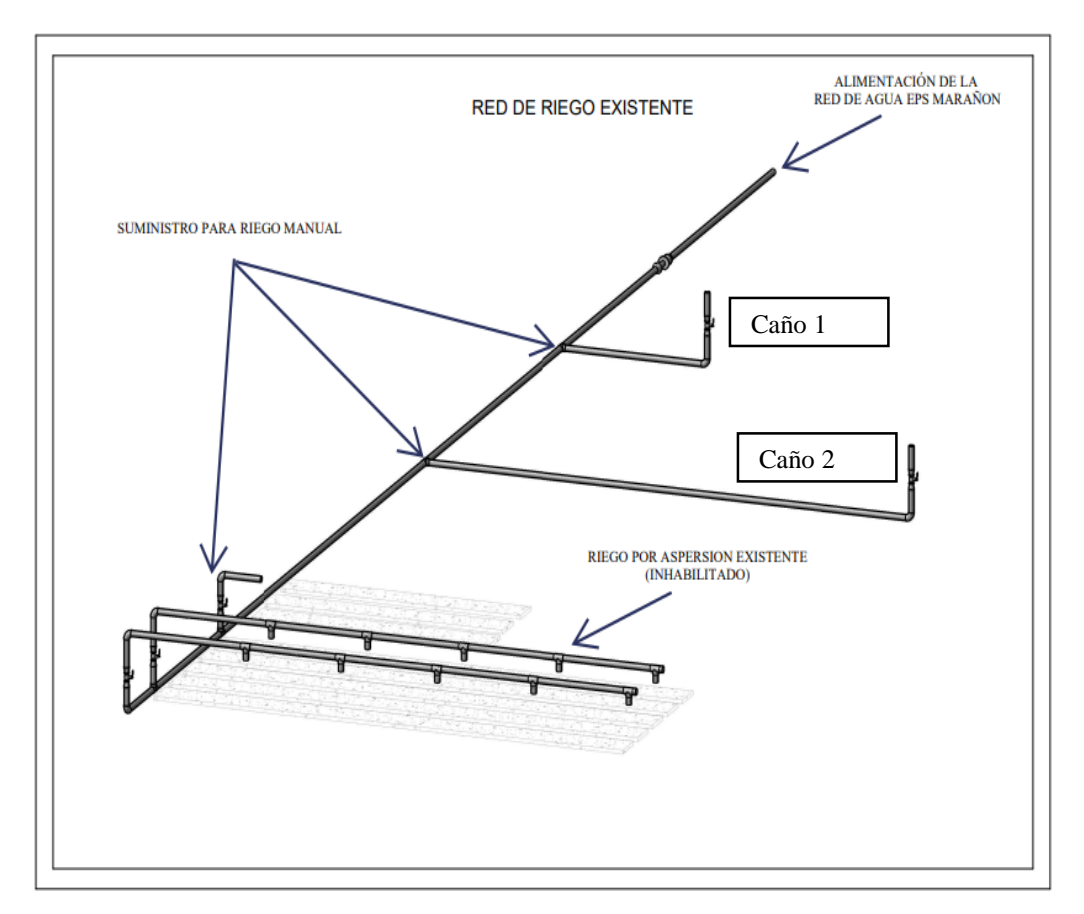

*Nota.* En la figura se muestra el sistema de riego que existe en el vivero de la municipalidad provincial de Jaén.

## <span id="page-22-1"></span>*3.1.5. Producción de plantones en el vivero*

El vivero municipal es administrado por la municipalidad provincial de Jaén, se encuentra ubicado frente a la avenida Pakamuros entre las calles Iquitos y Antonio Raimondi. Comprende 6 zonas tipo invernadero donde se cultivan principalmente plantones forestales y ornamentales.

La cantidad de especies forestales y ornamentales que se producen anual son de 35 000 a 50 000 plantones aproximadamente tal como se muestra en la tabla 3.

| <b>Plantaciones</b> | <b>Mensual</b> | <b>Anual</b> |
|---------------------|----------------|--------------|
| Palmera Wayana      | 400            | 4800         |
| Caoba               | 300            | 3600         |
| Cedro               | 500            | 6000         |
| Cicardas            | 400            | 4800         |
| Geranio             | 500            | 6000         |
| Limoncillo          | 300            | 3600         |
| Eucalipto           | 300            | 3600         |
| Varejon             | 300            | 3600         |
| <b>Broton</b>       | 300            | 3600         |
| Capirona            | 500            | 6000         |
| Otras especies      | 135            | 1620         |
| <b>Total</b>        | 3 903.00       | 47 220       |

<span id="page-23-1"></span>**Tabla 3.** *Producción de plantones en el vivero año 2022*

*Nota. En* la tabla 3 se muestra la producción mensual equivalente a 3 900 plantones y anual de 47 220 plantones. Fuente: Municipalidad Provincial de Jaén (2022)

## <span id="page-23-0"></span>*3.1.6. Ingresos por las ventas*

| <b>Plantaciones</b> | <b>Mensual</b> (und) | Anual (und) | Precio unitario<br>(S <sub>1</sub> ) | Total $(S/\lambda)$ |
|---------------------|----------------------|-------------|--------------------------------------|---------------------|
| Palmera Wayana      | 400                  | 4800        | 2.00                                 | 9,600.00            |
| Caoba               | 300                  | 3600        | 3.00                                 | 7,200.00            |
| Cedro               | 500                  | 6000        | 3.00                                 | 12,000.00           |
| Cicardas            | 400                  | 4800        | 2.00                                 | 9,600.00            |
| Geranio             | 500                  | 6000        | 3.00                                 | 12,000.00           |
| Limoncillo          | 300                  | 3600        | 1.00                                 | 7,200.00            |
| Eucalipto           | 300                  | 3600        | 1.00                                 | 7,200.00            |
| Varejon             | 300                  | 3600        | 1.00                                 | 7,200.00            |
| <b>Broton</b>       | 300                  | 3600        | 2.00                                 | 7,200.00            |
| Capirona            | 500                  | 6000        | 3.00                                 | 12,000.00           |
| Otras especies      | 135                  | 16200       | 2.00                                 | 2,400.00            |
| <b>Total</b>        | 3 9 0 3              | 47 220      |                                      | 94,440.00           |

<span id="page-23-2"></span>**Tabla 4.** *Ventas anuales 2022*

*Nota.* En la tabla se muestra que en el año 2022 se obtuvo 94,440 nuevos soles en ventas de plantaciones. Datos tomados del informe de producción de vivero de la Municipalidad Provincial de Jaén (2022).

## <span id="page-24-0"></span>*3.1.7. Consumo anual de agua en el vivero*

En la tabla 5 se muestra el consumo anual de los últimos tres años según la información se obtuvo del estado de cuenta del vivero municipal (anexo 10).

<span id="page-24-3"></span>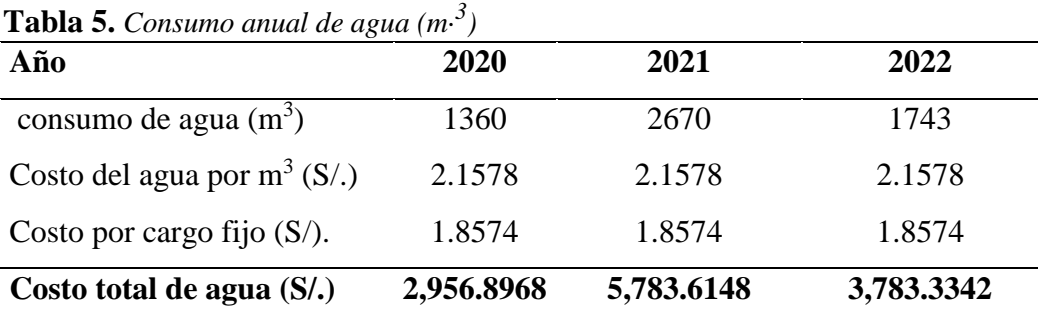

*Nota.* Datos tomados del estado de cuenta del vivero de la Municipalidad Provincial de Jaèn (2022).

## <span id="page-24-1"></span>**3.2.Desarrollo del diseño del sistema de control automatizado mediante tecnología Arduino.**

## <span id="page-24-2"></span>**3.2.1. Determinación de la cantidad de emisores**

Se determinó la cantidad de aspersores por cada sector del vivero según sus respectivas dimensiones de cada área.

## **3.2.1.1. Cantidad de aspersores en el sector 1 y 2**

− Se inicia obteniendo las dimensiones del área de cada sector para lo cual las áreas del sector 1 y 2 tienen medidas idénticas: 21 metros de largo y 2.5 metros de ancho. Cabe indicar que cada sector cuenta con dos camas de 1 metro de ancho y 0.5 metros de espacio entre camas, así como se muestra en la figura 05.

<span id="page-24-4"></span>**Figura 05.** *Dimensiones del sector 1 y 2 del vivero*

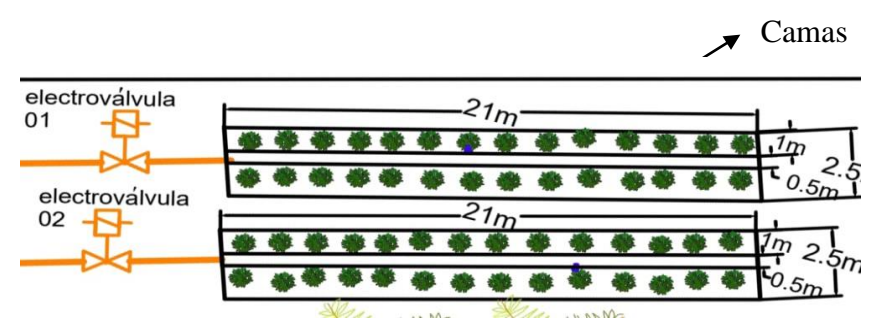

*Nota.* La figura 05 muestra las dimensiones y el número de camas que lo conforman a los sectores 1 y 2 del vivero.

− Luego se encontró el diámetro del área de ambos sectores para lo cual se consideró un diámetro máximo de riego de 1. 20 m según las especificaciones técnicas del aspersor (ver tabla 7) obteniéndose 0.6633 metros para garantizar que el ancho de cada cama de cultivo (1 metro) sea cubierto adecuadamente y esto se muestra en la figura 06

<span id="page-25-0"></span>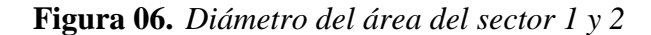

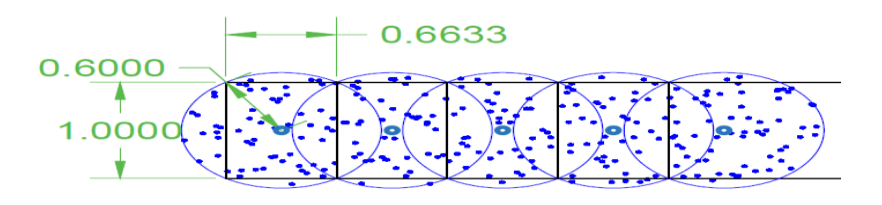

*Nota.* En la figura 06 se muestra el cálculo del diámetro del área.

− Al final se encontró el total de aspersores en el sector 1 y 2 con la siguiente fórmula:

$$
N = \frac{d}{d_o}
$$

N: Nùmero de aspersores

 $d: Largo de la cama (m)$ 

 $d_{o}$ = distancia òptima de cada aspersor (m)

$$
N = \frac{21 \, m}{0.6633 \, m}
$$

$$
N=31.65\approx 32 \text{ emisores}
$$

• Por lo tanto, conociendo que cada sector cuenta con 2 camas por lo que se instalaran en total 64 aspersores para ambos sectores.

#### **3.2.1.2.Cantidad de aspersores en el sector 3.**

− El sector 3 mide 16 metros de largo por 8.5 metros de ancho, está conformado por seis camas de 1 metro de ancho y 16 metros de largo con una separación 0.5 metros entre camas.

<span id="page-26-0"></span>**Figura 07.** *Dimensiones del sector 3*

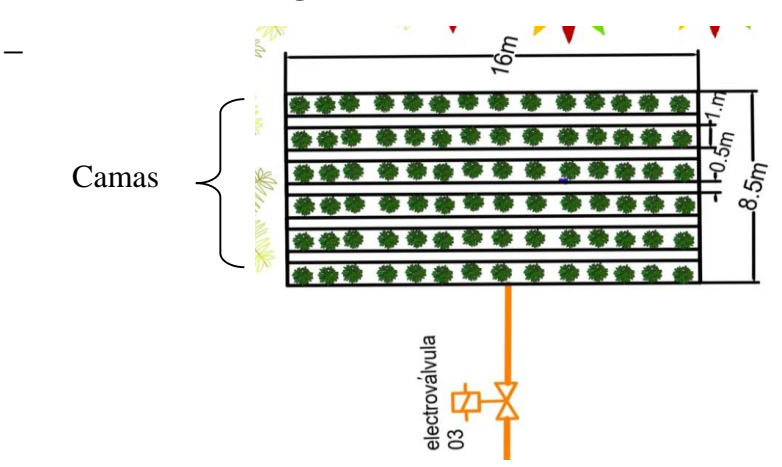

*Nota.* En la figura 07 se muestra las medidas y el número de camas que lo conforman al sector 4 del vivero

- − Para encontrar el total de aspersores se realizó el mismo procedimiento anterior Para ello se dividió la distancia total del largo de cada cama (16 metros) entre la distancia óptima de instalación de cada aspersor ((16 / 0.6633) =24.12).
	- $\div$  Por lo tanto, se obtuvo un total de 24 aspersores por cada cama y sabiendo que el sector 3 cuenta con seis camas por lo que se instalarán 144 aspersores.

## **3.2.1.3. Cantidad de aspersores en el sector 4.**

El sector 4 cuenta con una superficie de 9 metros de largo por 4 metros de ancho, conformado por tres camas de 1 metro de ancho y 9 metros de largo, con una distancia de 0.5 metros entre cada cama, tal como se muestra en la figura 08.

<span id="page-26-1"></span>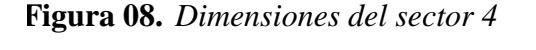

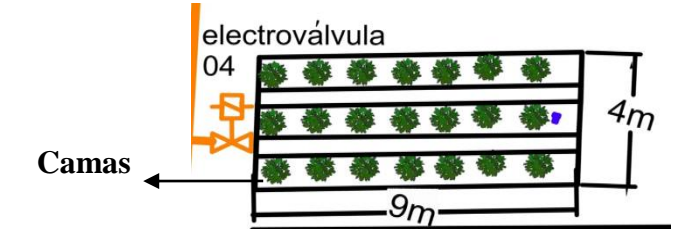

*Nota.* En la figura 08 se muestra las medidas y el número de camas que lo conforman al sector 5 del vivero.

- − Para determinar el número de aspersores se dividió la distancia total del largo de cada cama (9 metros) entre la distancia óptima de instalación de cada aspersor ((9 / 0.6633)  $= 13.56$ ).
- − Por lo se obtuvo un total de 14 aspersores por cada cama y se sabe que el sector 4 cuenta con 3 camas por lo que se instalarán 42 aspersores.

## **3.2.1.4.Cantidad de aspersores en el sector 5.**

El sector 5 cuenta con una dimensión de 17 metros de largo por 7 metros de ancho. Cuenta con cinco camas de 1 metro de ancho y 17 metros de largo, separadas entre sí por un espacio de 0.5 metros.

<span id="page-27-0"></span>**Figura 09.** *Dimensionamiento del sector 5.*

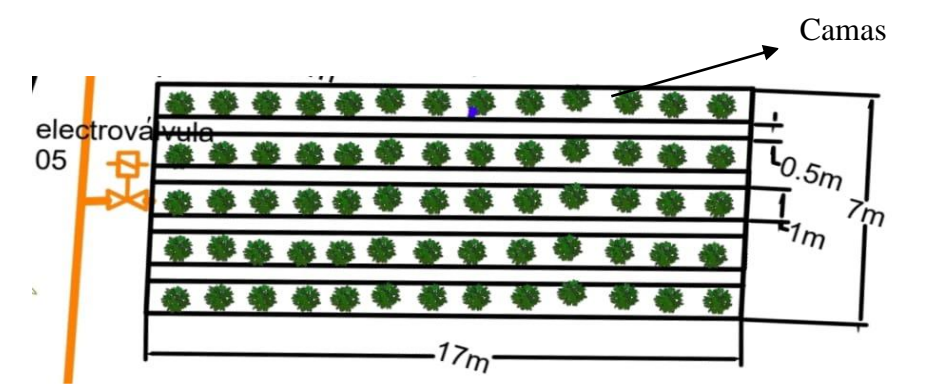

*Nota.* En la figura 09 se muestra las medidas del sector 5 del vivero y el número de camas que lo conforman.

Para determinar la cantidad de aspersores se obtuvo dividiendo distancia total del largo de cada cama (17 metros) entre la distancia óptima de instalación de cada aspersor  $((17/0.6633) = 25.62)$ .

\*Se obtuvo como 26 aspersores por cada cama, esto significa que en el sector 5, que cuenta con 5 camas se instalará 130 aspersores.

#### **3.2.1.5. Cantidad de aspersores en el sector 6**

El sector 6 tiene 2.5 metros de ancho y 18 metros de largo, tiene 2 camas de 1 metros de ancho y 18 metros de largo con una separación de 0.5 metros entre ellas.

<span id="page-28-0"></span>**Figura 10.** *Dimensionamiento sector 6*

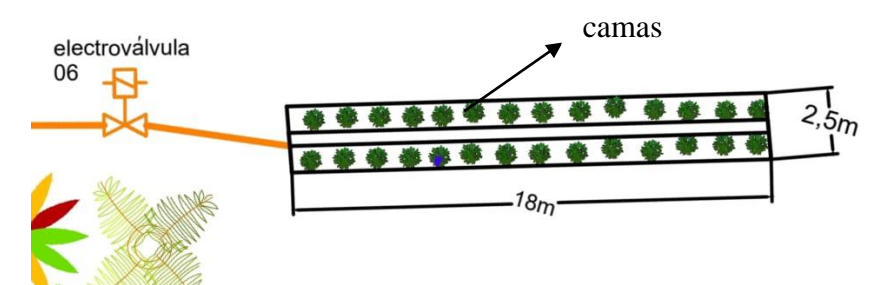

*Nota*. En la figura 10 se muestra las medidas del sector 6 en el vivero y el número de cámaras que lo conforman.

Lo cual se calculó tomando la distancia total del largo de cada cama (18 metros) entre la distancia óptima de instalación de cada aspersor ((18 / 0.6633) = 27.13), obteniendo como resultado 27 aspersores por cada cama, esto significa que en el sector 6, que cuenta con 2 camas, instalaremos 54 aspersores

El total de aspersores en nuestro proyecto será de 434 unidades.

<span id="page-29-0"></span>**Figura 11.** *Plano general 1 del diseño automatizado*

*Nota:* 

<span id="page-30-0"></span>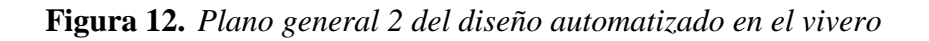

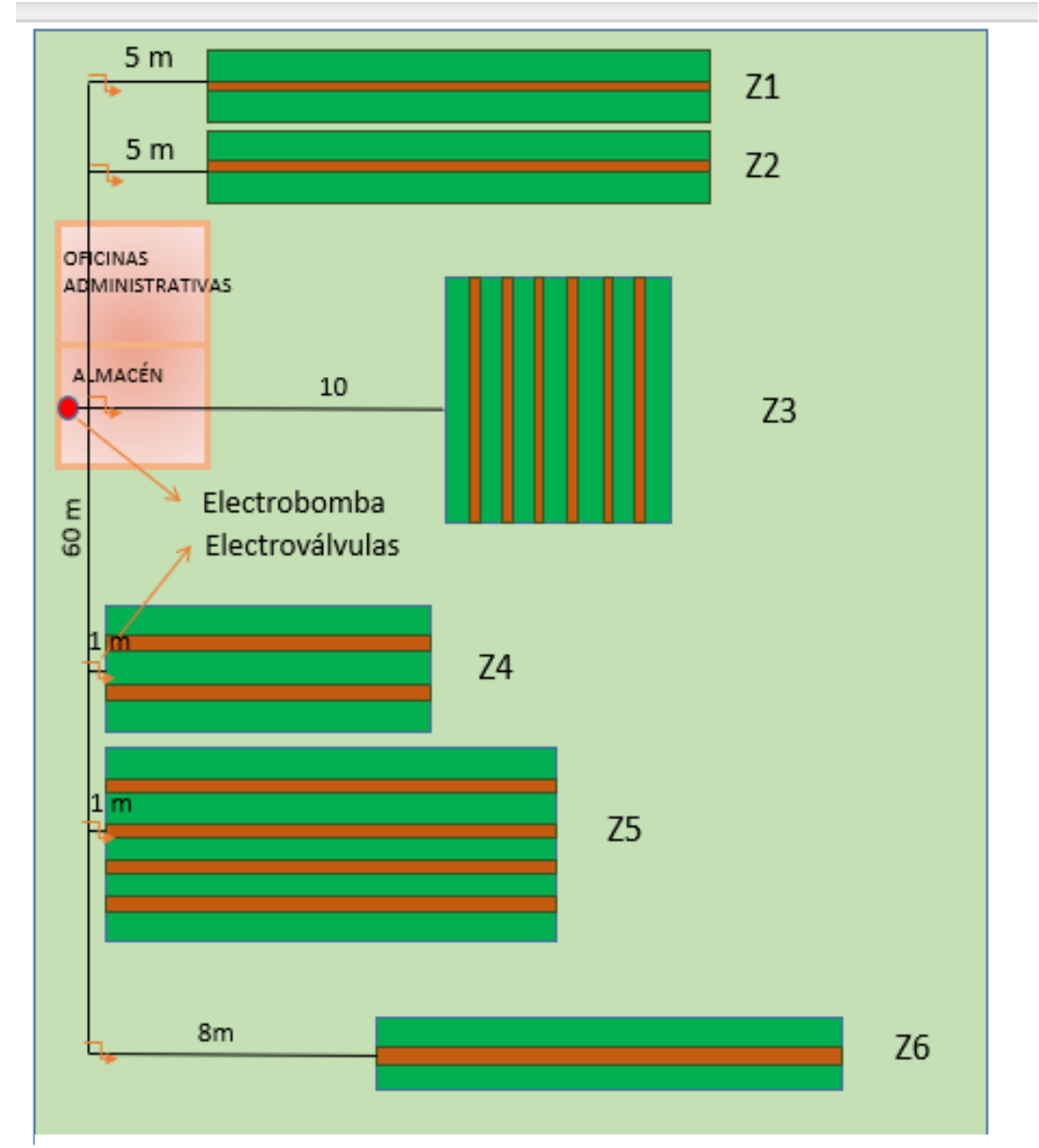

*Nota.* En la figura 12 se muestra las distancias de la distribución de sectores para el sistema de control automatizado*.*

## <span id="page-31-0"></span>*3.2.2. Selección de materiales*

#### **3.2.2.1. Placa Arduino.**

Para satisfacer las necesidades del proyecto, se utilizarán dos entradas digitales para conectar un display que proporcionará una fácil visualización de los datos. Se emplearán ocho entradas digitales para conectar un teclado 4x4 que nos permitirá introducir y seleccionar valores dentro del sistema. También se utilizarán siete salidas digitales para controlar los relés que conectan la bomba de agua y las electroválvulas. Además, se utilizarán seis entradas analógicas para los sensores de humedad y para conectar el sensor de intensidad luminosa.

Teniendo en cuenta las entradas y salidas requeridas para el funcionamiento del sistema, se requerirá una placa Arduino Mega ATmega2560 (8-bit) que Arduino Mega ATmega2560 (8-bit) La placa Arduino Mega permite conectar los componentes necesarios para la operación del sistema de riego automatizado, proporcionando las conexiones y capacidades necesarias para cumplir con los objetivos del proyecto.

<span id="page-31-1"></span>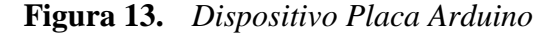

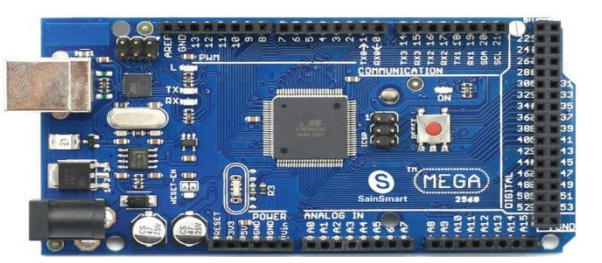

*Nota.* La figura muestra una placa arduino mega 2560 Fuente:Arduino (2022)

## **3.2.2.2. Display.**

Para la visualización de datos en el proyecto se consideró un display de 16 caracteres y 2 líneas. Este módulo LCD utiliza una interfaz I2C que le permite la visualización de datos a través de solo dos cables conectados entre los terminales "SDA" Y "SCL" a los pines de comunicación "SDA" Y "SCL" de Arduino mega.

<span id="page-32-0"></span>**Figura 14.** *Dispositivo pantalla LCD*

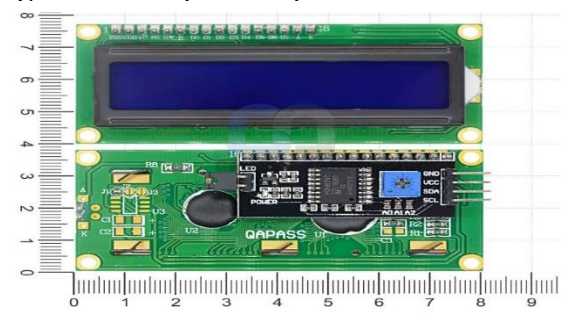

Fuente: Naylamp Mechatronics SAC ( 2021).

## **3.2.2.3. Teclado**

Se usará un teclado matricial 4 x 4. Está compuesto por una matriz de pulsadores dispuestos en filas (L1, L2, L3, L4) y columnas (C1, C2, C3, C4). Las 16 teclas necesitan sólo 8 pines digitales para su conexión.

<span id="page-32-1"></span>**Figura 15.** *Dispositivo matricial*

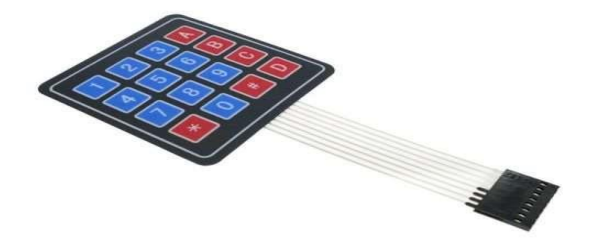

Fuente: Naylamp Mechatronics SAC ( 2021).

## **3.2.2.4.Sensor de Humedad.**

Dentro de este rango de sensores de humedad tenemos una amplia variedad de higrómetros en el mercado, aunque la estructura básica de todos los sensores es la misma, dos electrodos separados cierta distancia que mediante pulsos eléctricos miden la continuidad del suelo.

Para el proyecto utilizaremos un higrómetro de suelo FC -28. Es un sensor sencillo que mide la humedad del suelo, este sensor a diferencia de otros lleva la placa de circuitos integrados separada de sus 2 electrodos lo que nos permite proteger la placa de la humedad y garantiza una mejor durabilidad.

<span id="page-33-1"></span>**Figura 16.** *Sensor de humedad FC-28*

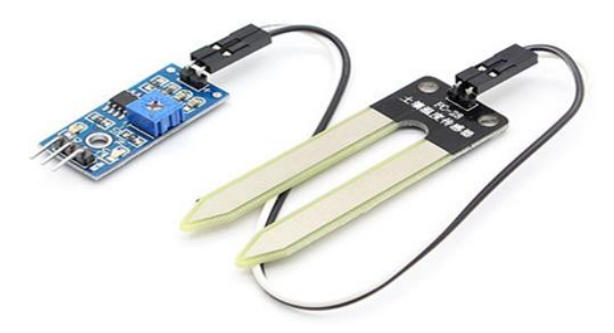

Fuente: Naylamps Mechatronics (2021)

#### − **Valores de la salida analógica del sensor de humedad**

Con la salida analógica se tendrá 1024 niveles diferentes, según el valor de humedad que indique el sensor, siendo un valor más bajo más húmedo y un valor más alto menos húmedo y siempre dominará el sensor con resistencia más alta, es decir, el que mide menos humedad, de tal manera que siempre se dará preferencia a la zona que más requiere de riego.

| <b>Nivel</b><br>inmersión          | Nivel inmersión<br>sensor $2\left(\frac{9}{6}\right)$ | Valor en la placa |
|------------------------------------|-------------------------------------------------------|-------------------|
| sensor $1\left(\frac{9}{6}\right)$ |                                                       |                   |
|                                    |                                                       | 1022-1023         |
| 5                                  |                                                       | 550-560           |
| 5                                  | 100                                                   | 530               |
| 50                                 | 50                                                    | 330-340           |
| 50                                 | 100                                                   | 320               |
| 100                                | 100                                                   | 280-290           |

<span id="page-33-0"></span>**Tabla 6.** *Valores de salida analógica*

*Nota***.** Datos tomados de la investigaciòn hecha por Damingo Diaz (2018).

## **3.2.2.5. Sensor de Luminosidad**

El sensor de luminosidad es un dispositivo que se utiliza para detectar la cantidad de luz ambiental. Puede ser utilizado en una variedad de aplicaciones, como el control de iluminación, la automatización del hogar y la medición de la exposición a la luz solar. En particular, el uso del sensor de luminosidad en conjunto con un sistema de apertura y cierre, nos permite adaptar el comportamiento del sistema de riego en función de si está soleado, sombrío o de noche.

Para construir un sensor de luminosidad, se utilizará un fotodiodo, dispositivo que es sensible a la luz. El fotodiodo se conecta en serie con una resistencia, y los extremos se alimentan con una fuente de alimentación de +5v. El puerto analógico se conecta entre la resistencia y el fotodiodo. Esta configuración nos permite medir la cantidad de luz ambiental.

<span id="page-34-0"></span>**Figura 17.** *Sensor de luminosidad.*

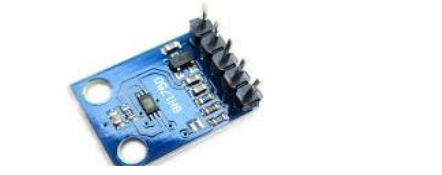

Fuente: Naylamps Mechatronics (2021)

### − **Valores de la salida analógica del sensor de luz**

La salida analógica del sensor de luz tiene un rango de valores de 0 a 1024. El valor 0 representa la exposición máxima a la luz y el valor 1024 representa la oscuridad absoluta.

Sin embargo, en la práctica, el rango de valores reales dependerá de las condiciones de iluminación. Por ejemplo, cuando exponemos el sensor a la luz solar, obtenemos valores entre 12 y 13, mientras que en un cuarto bien iluminado los valores están entre 100 y 130. En días nublados, los valores fluctúan entre 300 y 350, en noches estrelladas los valores están entre 600 y en noche bien oscura los valores están por los 800. Esto indica que los valores obtenidos en la práctica serán menores a los valores teóricos de 0 y 1024 (Damingo, 2018).

### **3.2.2.6. Relé**

En el proyecto se necesita controlar la activación de la bomba de agua y las 6 electroválvulas encargadas del riego de cada sector del vivero.

El sistema de activación de Arduino nos brinda una capacidad de activación de 5v, lo que nos imposibilita conectar directo a nuestro sistema la bomba y las electroválvulas que trabajan a una tensión y corriente más alta, es por ello que los relés nos brindas la posibilidad de controlar un sistema con otro.

En el proyecto se usará 7 relés para controlar nuestras salidas. Actualmente existen en el mercado módulos de 1, 2, 4, 6, 8 y 16 relés. por lo que el módulo de 8 será el más adecuado para el proyecto. Se utilizará un relé con 5V.

<span id="page-35-0"></span>**Figura 18.** *Dispositivo Relé*

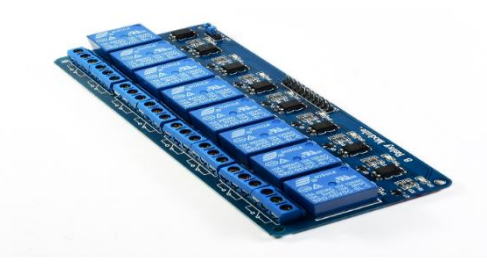

Fuente: naylamp mechatronics (2019)

## **3.2.2.7. Válvula eléctrica.**

Se utilizará una válvula solenoide 1/2" 12V DC. Esta va a permitir controlar el flujo de agua en la tubería. (Naylamp Mechatronics, 2019)

<span id="page-35-1"></span>**Figura 19.** *Válvula eléctrica* 

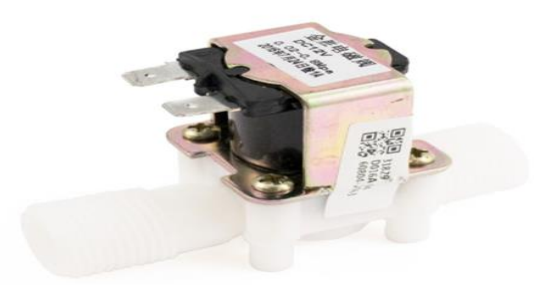

Fuente**:** Naylamp Mechatronics (2019)

## **3.2.2.8. Emisores**

En este proyecto acerca de un sistema de control automatizado mediante tecnología Arduino para el riego del vivero de la municipalidad provincial de Jaén, la selección adecuada de los emisores es fundamental para garantizar el éxito en el crecimiento de los plantones. Por ello, es necesario elegir aspersores con un flujo uniforme que permitan una distribución equilibrada del agua a todas las plantas. De esta forma, se logrará un crecimiento óptimo de las plantas, sin que existan zonas más secas o húmedas que puedan afectar su desarrollo.

Además, el riego en forma de fina neblina también es esencial para prevenir daños a los plantones en germinación y evitar la compactación del suelo, lo que podría
retrasar el crecimiento de las plantas. Por lo tanto, es fundamental elegir aspersores que brinden una nebulización uniforme, para que todas las plantas reciban la cantidad adecuada de agua.

En resumen, la selección de los aspersores para el proyecto de riego tecnificado se basó en criterios de uniformidad de flujo y nebulización, para garantizar el crecimiento óptimo de nuestros plantones. De acuerdo a esto parámetros nos dirigimos la página de la empresa Naan DanJain, que ofrece una variedad de modelos, de los cuales el más propicio para este proyecto es el micro aspersor GREEN MIST que se detalla a continuación.

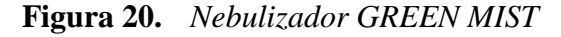

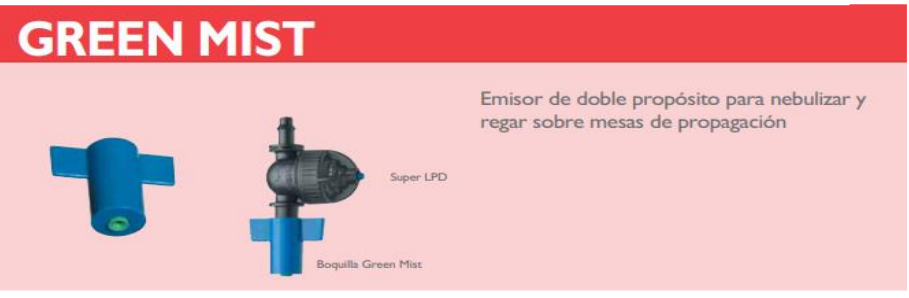

Fuente: NaanDanJain (2019)

Especificaciones principales

- −Alta uniformidad de cobertura
- − El tamaño de gotitas es óptimo para la dispersar de la neblina fina.
- −Ausencia de goteo durante está en uso.
- −Distribución uniforme
- −Elemento antidrenante (LPD) para un óptimo funcionamiento en pulsos
- −Precio económico.

| Presión(bar)            |    | 2.5              |                         | 3.5 |  |
|-------------------------|----|------------------|-------------------------|-----|--|
| Caudal $(l/h)$          | 30 | 34               | 37                      | 40  |  |
| Requisitos de filtrado: |    |                  | 120 mesh (130 micrones) |     |  |
| Diámetro de             |    | $1.20 \text{ m}$ |                         |     |  |
| humedecimiento:         |    |                  |                         |     |  |

**Tabla 7.** *Características técnicas de los nebulizadores* 

*Nota. La tabla muestra las características técnicas de los nebulizadores GREEEN MIST.* Datos tomados de NaanDanJain (2019)

## **3.2.2.9. Bomba hidráulica.**

Para encontrar la potencia de la bomba se tuvo en cuenta los nebulizadores y la pérdida de carga en red de tuberías.

## − **Sistema de riego por nebulización**

Se establecieron condiciones de trabajo específicas para el diseño del sistema de riego. Estas condiciones incluyen parámetros y requisitos específicos que deben cumplirse para garantizar el correcto funcionamiento del sistema

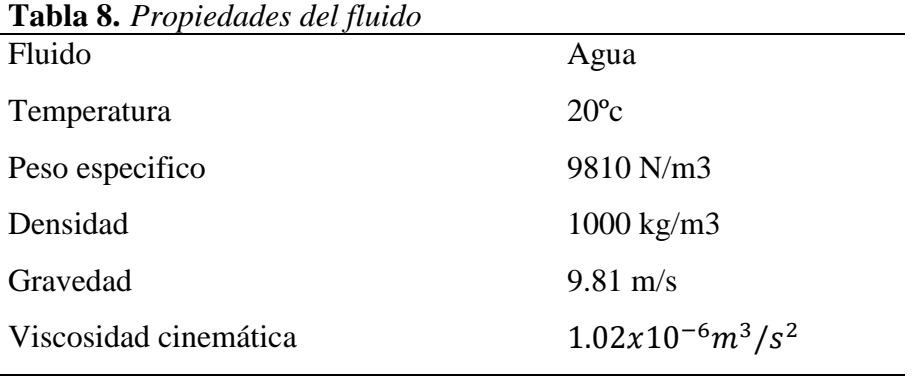

*Fuente:* Aquino y Ruiz (2012)

## − **Cálculo para las líneas laterales de riego**

Para el cálculo de las líneas laterales se consideraron los siguientes parámetros:

| <b>Tabla 9.</b> Características de la tuberta |                                        |
|-----------------------------------------------|----------------------------------------|
| Material                                      | Polietileno                            |
| Cedula                                        | $CD - 35$                              |
| Diámetro nominal $(D_n)$                      | $\frac{3}{4}$ pul                      |
| Espesor $(t_1)$                               | 2mm                                    |
| Diámetro interno $(D_i)$                      | 19mm                                   |
| Área interna $(A_i)$                          | $2.8353 \times 10^{-4}$ m <sup>2</sup> |
| Rugosidad (ε)                                 |                                        |
|                                               |                                        |

**Tabla 9.** *Características de la tubería* 

*Nota:* Datos tomados del informe técnico de Aquino y Ruiz (2012)

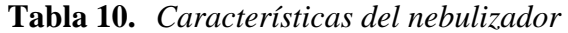

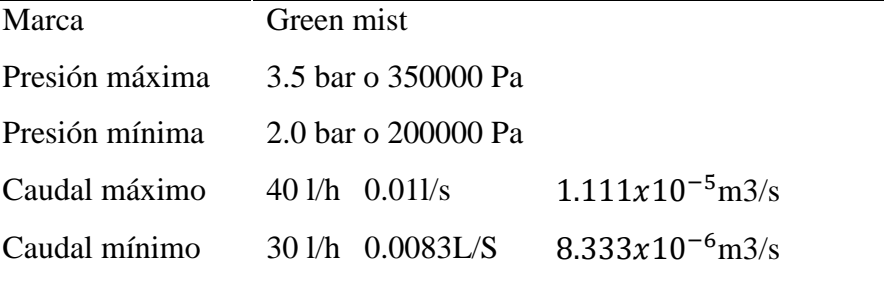

*Nota.* Datos tomados de la página *NaanDanJain ( 2019)*

Calculando la altura máxima ( $h_{e,max}$ ), que se genera para producir la presión máxima que necesita para que el nebulizador turbulento pueda trabajar, tomando la presión máxima de trabajo del aspersor  $P_{e,max}$ ; utilizando la siguiente expresión.

$$
h_{max} = \frac{P_{e,max}}{\gamma} = \frac{350000 \text{ pa}}{9810 \text{ N/m}^3} = 35.6778m
$$

La altura geométrica de aspiración se considerará nula, ya que la bomba y el tanque donde se almacenará el agua se encuentran al mismo nivel.

La altura de impulsión de la bomba será de 3 metros hasta donde luego se distribuirá la red al mismo nivel para cada área correspondiente

$$
h_i = 3
$$

$$
h_a = 0
$$

**Figura 21.** *Altura geométrica de los nebulizadores*

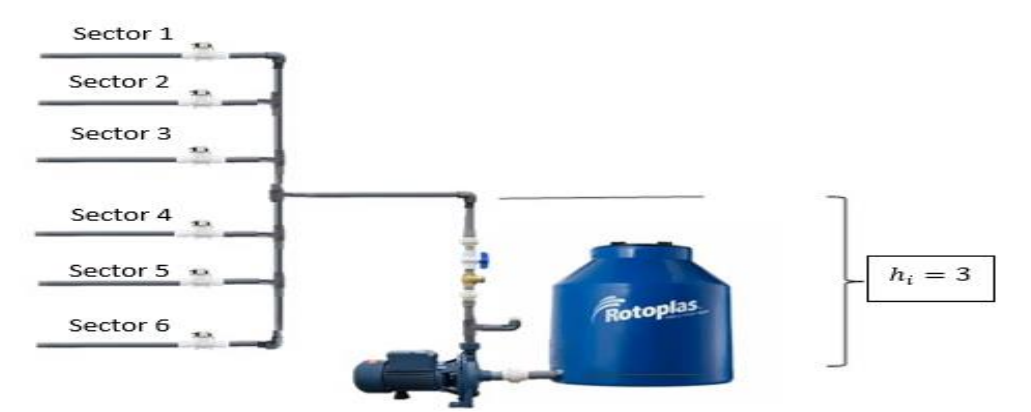

*Nota.* En la figura 21 muestra la altura geométrica, siendo 3 metros entre cada nebulizador.

## − *Pérdidas de carga por fricción*

 Para calcular las pérdidas de carga por fricción Se usará la ecuación de Hazen-Williams

$$
hf = K * \frac{Q^m}{D^n} * L \quad .... \quad ECA
$$

 $hf =$  `perdidas de carga por fricción

 $K =$ coeficiente de fricción

 $Q =$  caudal que circula por la tubería del inicio hasta el final del tramo

 $D =$  diámetro de la tubería

m y n = exponentes del caudal y diámetro de la tubería

 $L =$ longitud de la tubería

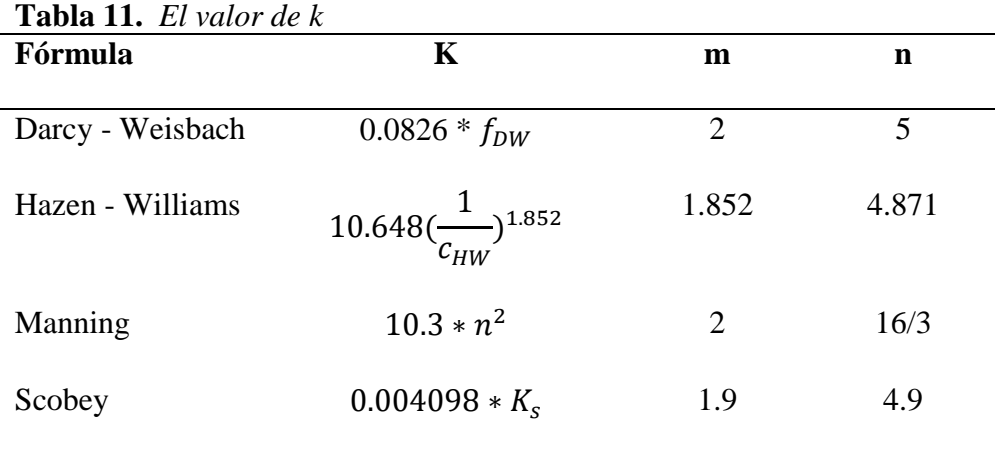

Fuente: Aquino y Ruiz (2012)

#### −**Pérdidas de carga por fricción en tubería con salidas múltiples**

La pérdida de presión causada por la fricción en una tubería con múltiples salidas es menor en comparación con una tubería simple que tenga la misma longitud y diámetro interno, y que transporte un caudal constante a lo largo de toda su longitud. Esto se debe a que el caudal disminuye gradualmente a medida que avanza a lo largo de la tubería.

$$
hf = K * \frac{Q^m}{D^n} * L \dots \dots EC.1
$$

Para usar la ecuación mencionada anteriormente (1) para estimar la pérdida de presión por fricción en una tubería con múltiples salidas  $(h_{fs})$ , es necesario comenzar desde la última salida a lo largo de la línea y trabajar en dirección inversa hacia el punto de inicio (Salida N). Se calcula la pérdida de presión por fricción entre cada salida  $(h_{fi})$ , y al final se suman todas las pérdidas de presión de cada segmento, como se muestra en la ecuación (2).

$$
h_{fs} = \sum_{I=1}^{N} hfi \dots \dots . EC. 2
$$

Para hallar la pérdida de carga por fricción de principio a fin en una tubería con múltiples salidas (TSM), sin tener en cuenta la distribución de la presión intermedia, existe una simplificación en el cálculo. Existe un procedimiento de que conduce a una fórmula generalizada para corregir las pérdidas de carga por fricción, utilizando lo que se conoce como el Factor de Salidas Múltiples (F), según lo descrito por El valor de este factor depende del exponente al que se eleve el caudal (m) o la velocidad (V) utilizada para estimar la pérdida de carga (por ejemplo, para el método de Darcy-Weisbach se utiliza un exponente de 2) y del número de salidas (N) (Jimenez Serch, 2021).

$$
F_1 = \frac{1}{m+1} + \frac{1}{2N} + \frac{\sqrt[2]{m+1}}{6N^2} \dots \dots EC.3
$$

En muchos sistemas de riego, es común que exista una distancia constante entre las salidas consecutivas a lo largo de la tubería. Sin embargo, en diversas

situaciones, la distancia desde el inicio de la tubería hasta la primera salida (S0) no siempre es igual al espaciamiento entre las salidas consecutivas.

En respuesta a esta situación, se han desarrollado diversas expresiones que abordan este inconveniente de la ecuación 3. Por ejemplo, cuando la distancia de la primera salida es igual a la mitad  $(S0 = S/2)$  del espaciamiento entre los de7más emisores, el Factor de Salidas Múltiples (F), tal como se describe en la ecuación 4.

$$
F_2 = \frac{2N}{2N-1} \left[ \frac{1}{m+1} + \frac{\sqrt{m+1}}{6N^2} \right] \dots \dots EC. 4
$$

En casos en los que el espacio entre el inicio de la tubería y la primera salida tiene cualquier distancia, es posible utilizar la expresión (6). Esta expresión se basa en la ecuación 3.

$$
F_3 = \frac{NF_1 + r_s - 1}{N - r_s - 1} \dots \dots EC.5
$$

En consecuencia, es posible calcular la pérdida de carga por fricción en estas tuberías mediante el cálculo de la pérdida de carga en una tubería simple o ciega  $(h_f)$  con el mismo diámetro, longitud y flujo de entrada. La pérdida de carga se multiplica únicamente por un factor (F), como se indica en la ecuación a continuación (Jimenez Serch, 2021).

$$
Hf_s = h_f * F \dots \dots EC.6
$$

Para calcular el factor F de salidas múltiples usaremos la ecuación número 3, tomando en cuenta que la distancia desde la tubería a la primera salida del micro aspersor va a ser igual a la distancia entre aspersores.

Factor de salidas múltiples para la cama 1 del sector 1

$$
F_1 = \frac{1}{1.852 + 1} + \frac{1}{2 \times 32} + \frac{\sqrt[2]{1.852 + 1}}{6 \times 32^2}
$$

$$
F_1 = 0.366531m
$$

Teniendo en cuenta que el sector 1 y 2 son iguales por tener las mismas medidas el factor de salidas múltiples será el mismo.

Ahora que tenemos el factor de salidas múltiples, procederemos a calcular las perdidas por fricción para una tubería simple con la ecuación número 1, tomando el valor de  $c_{HW} = 140$ , para tuberías de PVC.

$$
hf = K * \frac{Q^{m}}{D^{n}} * L
$$
  

$$
hf = 10.648(\frac{1}{c_{HW}})^{1.852} * \frac{Q^{m}}{D^{n}} * L
$$
  

$$
hf = 10.648(\frac{1}{140})^{1.852} * \frac{0.00035556^{1.852}}{0.019^{4.871}} * 21
$$
  

$$
hf = 2.351963568m
$$

La pérdida por fricción para una tubería con salidas múltiples seria.

$$
Hf_s = h_f * F_1
$$
  

$$
Hf_s = 2.351963568 * 0.366531
$$
  

$$
Hf_s = 0.862067567m
$$

Dado que tenemos 6 áreas y cada área cuenta con múltiples ramales desarrollamos las ecuaciones en Excel para facilitar los cálculos.

Para ello primero se calculó el caudal por cada zona de riego, tal como se muestra en la tabla 12.

| <b>Areas</b>        | $N^{\circ}$ de<br>camas     | $N^{\mathrm{o}}$ de<br>aspersore<br>s por<br>cama | Caudal máx.<br>al inicio de<br>cada cama l/h | Caudal<br>máx. al<br>inicio de<br>cada cama<br>$m^3/s$ | Longitud<br>de la línea<br>por cada<br>cama(m) |
|---------------------|-----------------------------|---------------------------------------------------|----------------------------------------------|--------------------------------------------------------|------------------------------------------------|
| Sector 1            | 2                           | 32                                                | 1280                                         | $3,556x10^{-4}$                                        | 21                                             |
| Sector 2            | $\overline{2}$              | 32                                                | 1280                                         | $3,556x10^{-4}$                                        | 21                                             |
| Sector 3            | 6                           | 24                                                | 960                                          | $2.66x10^{-4}$                                         | 16                                             |
| Sector 4            | 3                           | 14                                                | 520                                          | $1.44x10^{-4}$                                         | 9                                              |
| Sector 5            | 5                           | 26                                                | 1040                                         | $2.88x10^{-4}$                                         | 17                                             |
| Sector <sub>6</sub> | $\mathcal{D}_{\mathcal{A}}$ | 27                                                | 1080                                         | $3x10^{-4}$                                            | 18                                             |

**Tabla 12.** *Cálculo del caudal por áreas* 

*Nota.* En la tabla 12 se muestra los resultados del caudal por cada zona de riego.

Luego se determinó el factor de salidas múltiples para cada sector usando la ecuaciòn.3y los resultados se muestran en la tabla 13.

| Tabla 13. Cálculo de factor de salidas múltiples F |             |
|----------------------------------------------------|-------------|
| <b>Sector</b>                                      | F           |
| Sector 1                                           | 0.366531004 |
| Sector 2                                           | 0.366531004 |
| Sector 3                                           | 0.371953123 |
| Sector 4                                           | 0.387781465 |
| Sector 5                                           | 0.370278273 |
| Sector 6                                           | 0.369535751 |

*Nota.* En la tabla 13 se muestra el factor de salidas múltiples por cada sector del vivero..

Para hallar las pérdidas por fricción para una tubería simple se utilizó la ecuaciòn 1, tal como se muestra en la tabla 14.

| <b>Sector</b>       | <b>Hf</b>   |
|---------------------|-------------|
| Sector 1            | 2.351963568 |
| Sector 2            | 2.351963568 |
| Sector 3            | 1.046720919 |
| Sector 4            | 0.18895569  |
| Sector 5            | 1.288468896 |
| Sector <sub>6</sub> | 1.288468896 |
|                     |             |

**Tabla 14.** *Cálculos pérdida por fricción para una tubería simple* 

*Nota.* En la tabla 14 se muestra los resultados de pèrdìda de fricciòn con salida simple por cada sector de riego.

Asimismo, tomando en cuenta la Ecuación 6 se encontró la pérdida por fricción para una tubería con salidas múltiples Hf.

| <b>Sector</b>       | Hf          |
|---------------------|-------------|
| Sector 1            | 0.862067567 |
| Sector 2            | 0.862067567 |
| Sector 3            | 0.389331115 |
| Sector 4            | 0.073273514 |
| Sector 5            | 0.477092037 |
| Sector <sub>6</sub> | 0.476135321 |

**Tabla 15.** *Cálculos de Pérdida por fricción para una tubería con salidas múltiples Hf*

*Nota.* En la tabla 15 se muestra los resultados de las pérdidas de fricción con salidas múltiples en cada sector del vivero

Para obtener el subtotal de las pérdidas en un sector se multiplicó las pérdidas Hf por el número de camas que se encuentran regando en cada sector, obteniendo así un total de pérdidas en todo nuestro sistema.

| Area                  |                              | Pèrdidas    | Subtotal de |
|-----------------------|------------------------------|-------------|-------------|
| Líneas<br>secundarias | $N^{\mathrm{o}}$ de<br>camas | Hf(m)       | pèrdidas(m) |
| Sector 1              | $\mathcal{D}_{\mathcal{L}}$  | 0.862067567 | 1.724135134 |
| Sector <sub>2</sub>   | 2                            | 0.862067567 | 1.724135134 |
| Sector 3              | 6                            | 0.389331115 | 2.335986688 |
| Sector 4              | 3                            | 0.073273514 | 0.219820543 |
| Sector <sub>5</sub>   | 5                            | 0.477092037 | 2.385460186 |
| Sector <sub>6</sub>   | $\overline{2}$               | 0.476135321 | 0.952270642 |
|                       | <b>Total</b>                 |             | 9.341808327 |

**Tabla 16.** *Cálculo de pérdidas totales*

*Nota.* En la tabla 16 se muestra el cálculo de las pérdidas totales en cada sector de riego.

Para hallar la altura manométrica total se calculó con la sumatoria de la altura de aspiración, más la altura de elevación, más las perdidas por accesorios.

$$
Hm = Hs + Hi + Hp
$$

Hs = altura geométrica de aspiración

 $Hi = altura de elevación o impulsión$ 

Hp = perdidas de carga

Hp = perdidas de carga por fricción  $Hf$  + altura máxima  $(h_{e,max})$  del nebulizador

$$
Hm = 0 + 3 + 35.6778 + 9.341808327
$$

$$
Hm = 48.019m
$$

Finalmente se calculó la potencia de la bomba

$$
P_m = \frac{Q\left(\frac{L}{S}\right)x H_m(m)}{75 x \eta_b x \eta_m}
$$

 $P_m$  = potencia del motor

 $Q = \text{caudal}$ 

 $H_m =$ altura manométrica

 $\eta_b$  = eficiencia de la bomba

 $\eta_m$  = eficiencia del motor

$$
P_m = \frac{3.6167 \left(\frac{L}{S}\right) x 48.019(m)}{75 x 0.8 x 0.9}
$$

$$
P_m = 3.216116 cv
$$

$$
P_m = 3HP
$$

Por lo tanto, para nuestro proyecto usaremos una bomba de 3Hp-2.2Kw con 220 V con un caudal de 3.61 l/s, estos parámetros se cumplirán siempre y cuando todo el sistema de riego sea activado y cada uno de los aspersores este operativo.

**Figura 22.** *Bomba centrífuga*

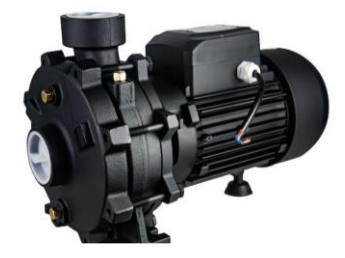

Fuente: Berklin (2023)

#### **3.2.3. Cálculo del volumen de agua utilizado en el sistema de riego automatizado.**

Para hallar el volumen de agua se tuvo que calcular el caudal mínimo y máximo en el sistema de riego automatizado, tal como se muestra en la tabla 17 y 18.

| amomanzado                    |                        |                      |                                  |                                           |
|-------------------------------|------------------------|----------------------|----------------------------------|-------------------------------------------|
| <b>Total de</b><br>aspersores | Caudal<br>minimo (l/h) | caudal en<br>$m^3/h$ | <b>Caudal total</b><br>$(m^3/h)$ | <b>Caudal total</b><br>$(m^3/\text{min})$ |
|                               |                        |                      |                                  |                                           |
| 434                           | 30                     | 0.03                 | 13.02                            | 0.217                                     |
|                               |                        |                      |                                  |                                           |

**Tabla 17.** *Cálculo del caudal mínimo utilizado en el sistema de riego automatizado*

*Nota.* Los resultados en la tabla 17 nos muestra el caudal mínimo que usa el sistema automatizado equivalente a  $0.217 \text{ m}^3/\text{min}$ 

**Tabla 18.** *Cálculo del caudal máximo utilizado en el sistema de riego automatizado*

| Total de<br>aspersores | Caudal (l/h) | caudal en<br>$m^3/h$ | <b>Caudal total</b><br>$(m^3/h)$ | Caudal total<br>$(m^3/\text{min})$ |
|------------------------|--------------|----------------------|----------------------------------|------------------------------------|
| 434                    | 40           | 0.04                 | 17.36                            | 0.289                              |
|                        |              |                      |                                  |                                    |

*Nota.* Los resultados en la tabla 18 nos muestra el caudal máximo que usa el sistema automatizado equivalente a  $0.289 \text{ m}^3/\text{min}$ 

Luego de haber obtenido el caudal, se tomó el caudal máximo (tabla 18) para calcular el volumen de agua requerido siendo igual a 1 560 .6 m<sup>3</sup> anuales, tal como se muestra en la tabla 19.

| Total, de<br>aspersores | Caudal<br>(m <sup>3</sup> /min) | <b>Veces</b><br>diarias | <b>Tiemp</b><br>(min) | <b>Volume</b><br>n diario<br>$(m^3)$ | <b>Volume</b><br>n<br>mensual<br>$(m^3)$ | <b>Volume</b><br>n anual<br>$(m^3)$ |
|-------------------------|---------------------------------|-------------------------|-----------------------|--------------------------------------|------------------------------------------|-------------------------------------|
| 434                     | 0.289                           |                         |                       | 4.335                                | 130.05                                   | 1560.6                              |

**Tabla 19.** *Cálculo del volumen de agua* 

*Nota.* En la tabla 19 se muestra el resultado del cálculo del volumen de agua siendo igual a  $1560.6$  m<sup>3.</sup> cada año que se consume.

### **3.2.4. Diagrama de flujo de datos**

**Figura 23.** *Diagrama de flujo de datos del sistema de control automatizado*

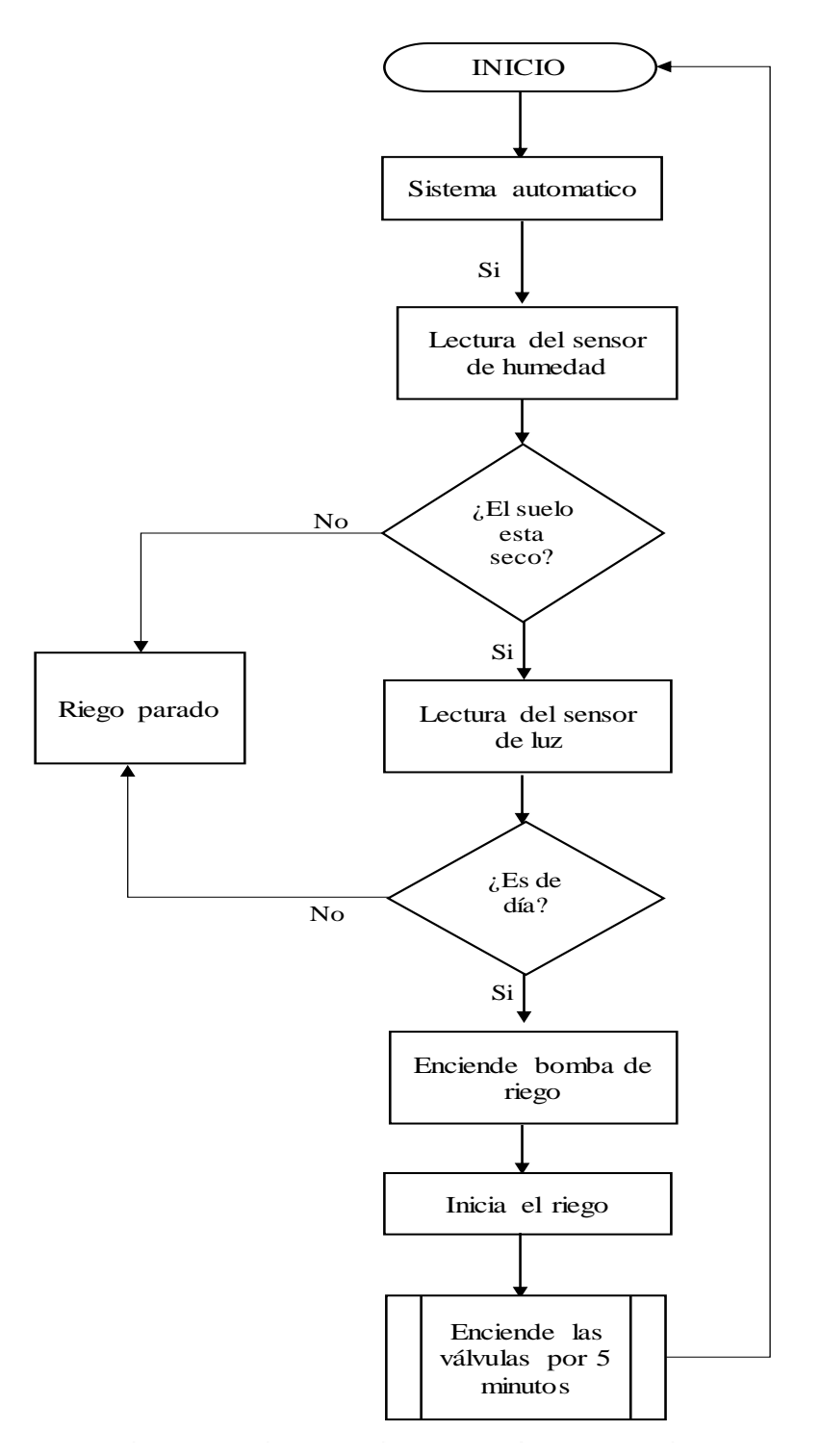

*Nota.* En la figura se muestra el diagrama de flujo de datos del sistema de control automatizado mediante tecnología Arduino.

### **3.2.5. Sistema de visualización**

#### −**Pantalla de visualización**

Para una mejor visualización y llevar un adecuado control de lo que sucede en el sistema, se ha usará una pantalla tipo LCD de 24 x4 para visualizar los datos.

La pantalla LCD, se alimenta con una tensión DC de 5 voltios y se utiliza el puerto B del PIC para visualizar los datos y los controles que se van realizando en el proceso.

Además, se tendrá un potenciómetro para que controle el contraste de la pantalla y así visualizar mejor los datos.

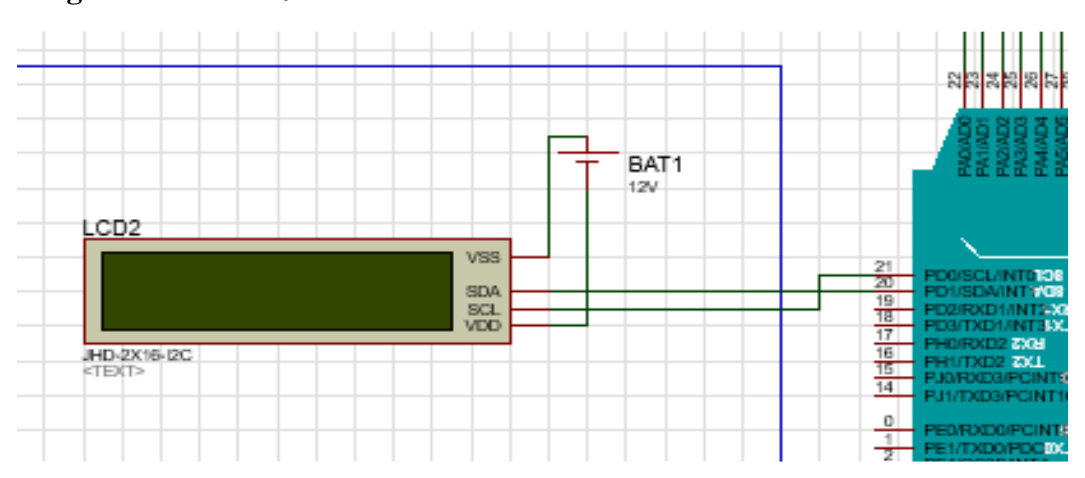

**Figura 24.** *Visualización de la Pantalla LCD*

*Nota.* En la figura se muestra la visualización de la pantalla LCD conectada al PIC Arduino.

#### −**Teclado para el ingreso de datos**

En la figura 25 se muestra la conexión del teclado con la placa arduino, son entradas digitales (pines del 4 al 11). En este proyecto se ingresará los datos como son las zonas que requieren riego manual: se podrá ingresar el número de la zona a encender además el tiempo que se desea para que èsta permanezca encendida y se podrá observar por la pantalla LCD el ingreso de los datos.

**Figura 25.** *Conexión del teclado con el PIC*

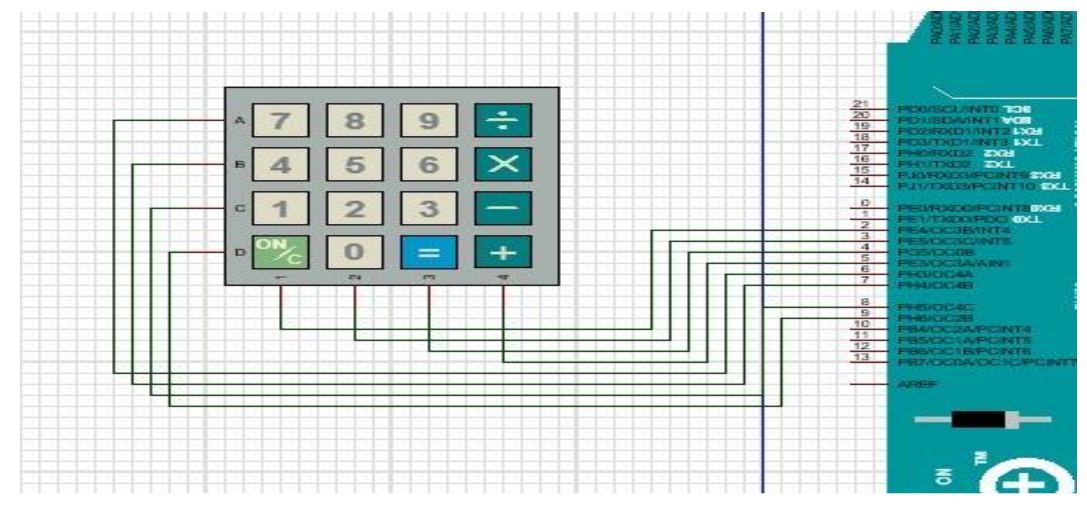

*Nota.* En la figura se muestra la visualización del teclado matricial 4x 4 conectado con el PIC.

## −**Sensores de humedad**

En la figura 26 muestra la conexión de sensores de humedad a la placa Arduino. Son entradas analógicas que corresponde a los pines A0, A1, A2, A4 y A5. Se instalará 12 sensores FC -28 en toda en área del vivero con el objetivo que se pueda determinar la humedad que presenta cada área.

**Figura 26.** *Conexión de los sensores de humedad*

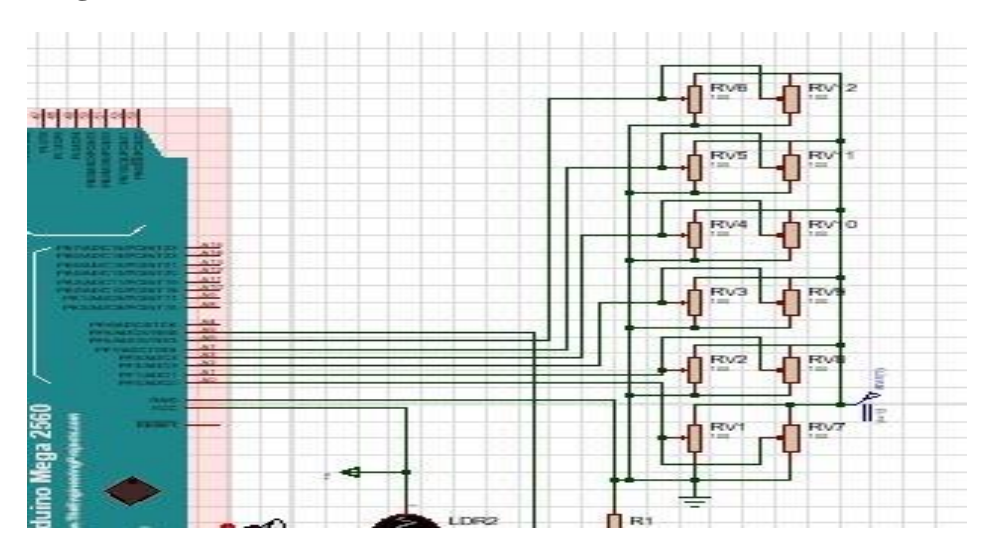

*Nota:* En la figura se muestra la conexión de los sensores de humedad conectados con el PIC.

# −**Sistema de redes de electroválvulas**

En la figura 27 muestra el sistema de conexión de electroválvulas a la placa Arduino que forman parte de las salidas digitales correspondiente a los pines 32 al 39. De acuerdo al número de áreas que cuenta el vivero de la municipalidad de Jaén son seis las electroválvulas que se van a usar, las cuales permitirá controlar de manera aislada cada área de riego; así por ejemplo si el área uno requiere activar el riego y las demás áreas no lo requieren, el sistema activara el riego, pero solo para dicha área.

**Figura 27.** *Sistema de redes para electroválvula*

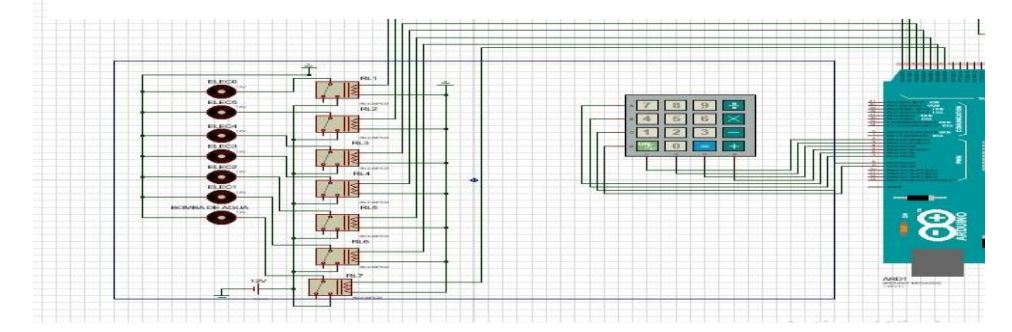

*Nota.* En la figura se muestra la conexión de las electroválvulas con el PIC.

## −**Sensor de intensidad Lumínica**

En este proyecto se usará un sensor de Luminosidad ya fabricado y encapsulado, el cual tiene características específicas de sensibilidad. Estos sensores suelen ser más precisos y fáciles de utilizar, pero son también más costosos en comparación con los sensores no encapsulados. Sin embargo, debido a la precisión y facilidad de uso, estos sensores encapsulados son ideales para el proyecto y justifican su costo adicional.

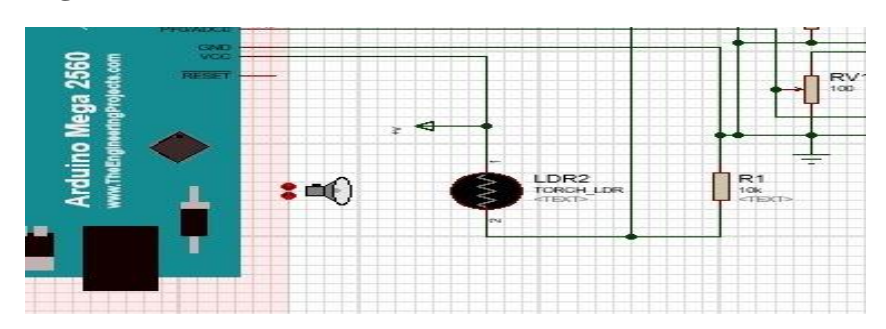

**Figura 28**. *Conexión de sensor de intensidad Lumínica*

*Nota.* En la figura se muestra la conexión del sensor de luminosidad con el PIC.

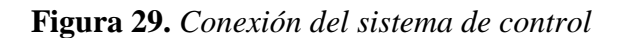

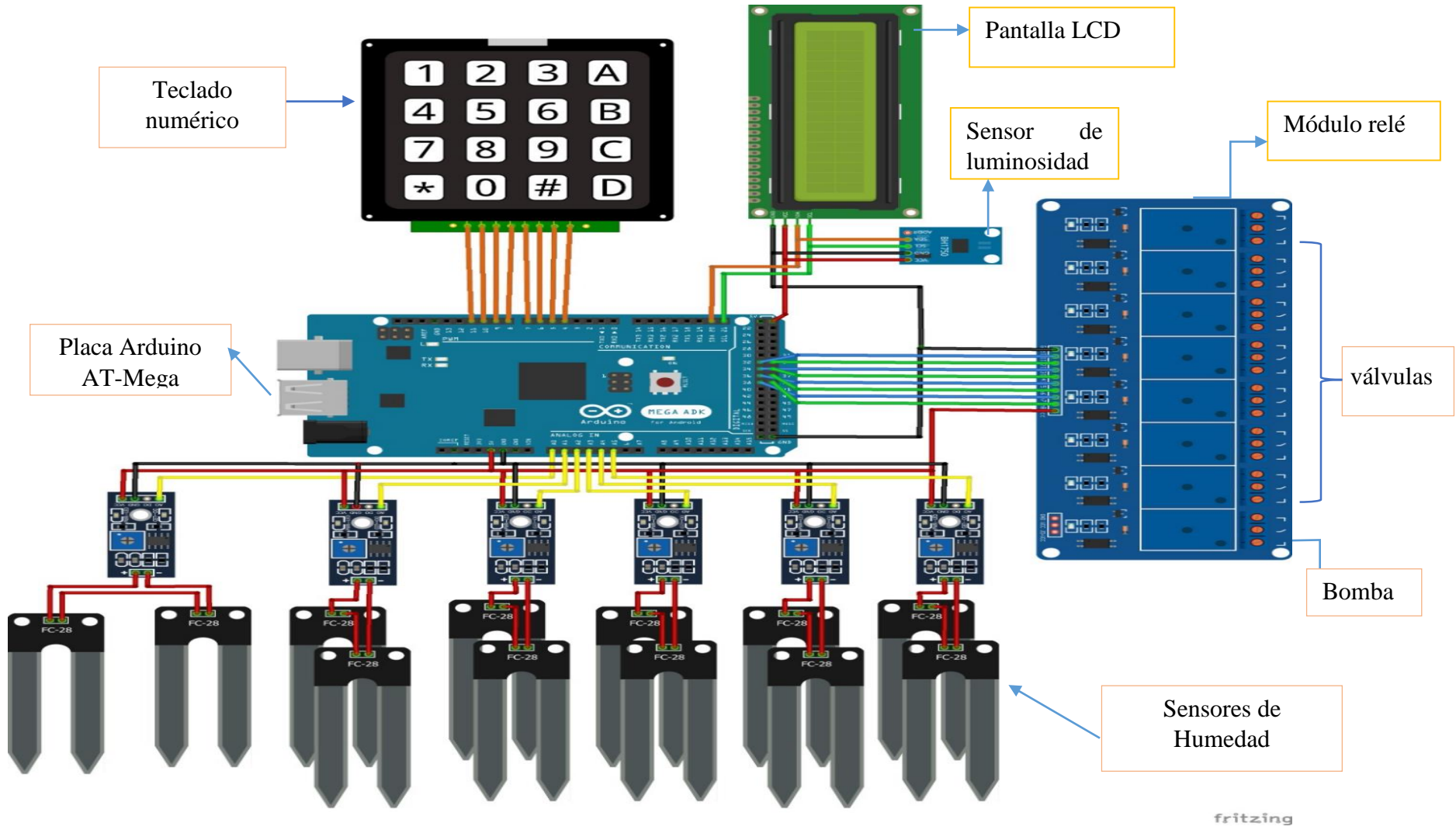

*Nota.* En la figura muestra la conexión de cada uno de los equipos que conforman al sistema de control

Por otro lado, se muestra el diagrama PID del sistema propuesto en el cual se puede verificar el funcionamiento de este. La descripción completa se muestra en el anexo 12.

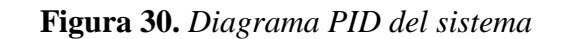

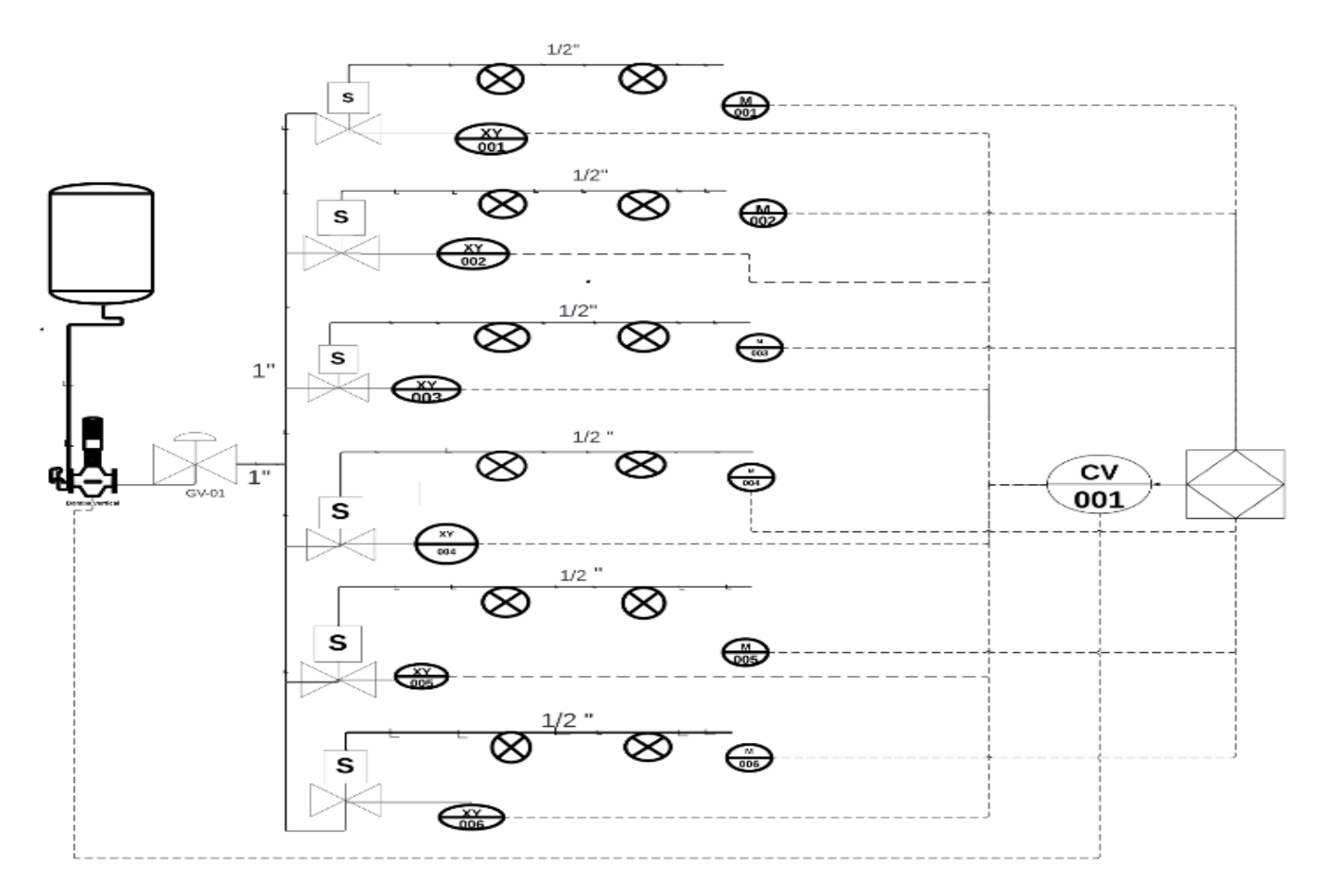

# **3.3. Elaboración del prototipo del sistema de control automatizado mediante tecnología Arduino**

## *3.3.1. Acondicionamiento de equipos.*

Para el desarrollo del prototipo acondicionaremos cada equipo en una caja de paso de PVC de 20 cm largo x 20 cm de ancho por 8 cm de profundidad.

**Figura 31.** *Acondicionamiento de equipos.* 

*Nota.* En la figura se muestra el acondicionamiento de quipos para la elaboración del prototipo.

## *3.3.2. Exportación del programa*

Conectamos la placa de Arduino al ordenador utilizando un cable USB y, a continuación, abrimos el Entorno de Desarrollo Integrado (IDE) de Arduino. En el IDE, seleccionamos la placa correspondiente, en este caso, el Arduino Mega que estamos utilizando para nuestro proyecto, y elegimos el puerto serial COM4 en la configuración. Luego, procedemos a cargar el programa en la placa de Arduino. Una vez que el código se ha transferido con éxito, la placa estará preparada para poner en marcha el sistema de riego automatizado de manera eficiente y precisa.

**Figura 32.** *Exportación del programa a la placa arduino.*

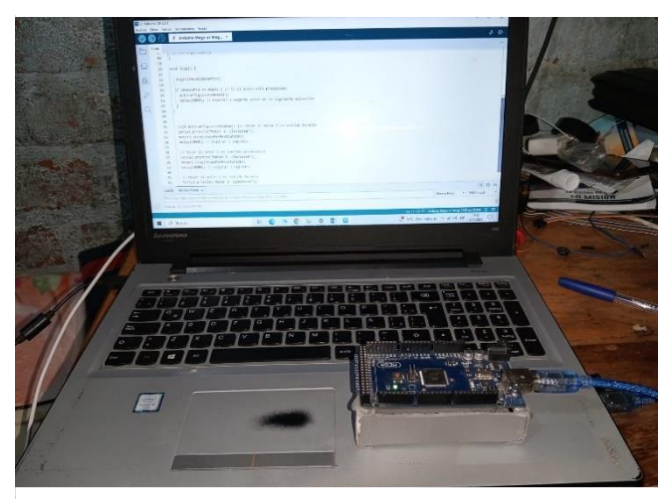

*Nota.* En la figura se muestra la exportación de toda la programación a la placa arduino.

# *3.3.3. Cableado de los equipos*

En una caja de paso de 25 x 25 cm se conectó los equipos siguiendo el diseño de conexiones detallado en la Figura 29. Durante este proceso se aseguró de conectar los sensores de humedad y luminosidad, así como los relés que controlaran las electroválvulas y el encendido de nuestra bomba de agua, teniendo en cuenta la estética y la correcta instalación para cada componente."

# **Figura 33.** *Cableado de los equipos*

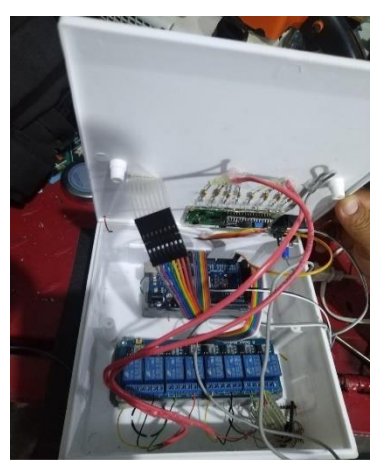

*Nota*. En la figura se muestra la conexión de los equipos para el funcionamiento del sistema de control.

## **3.3.4.** *Instalación de nebulizadores*

Se instalaron 14 nebulizadores en una cama del sector 5 cuyas dimensiones son de 17 metros de largo por 7 metro de ancho. La instalación se llevó a cabo mediante el uso de mangueras de polietileno de 3/4 de pulg, incorporando acoples rápidos para facilitar la conexión de cada nebulizador.

**Figura 34**. *Instalación de nebulizadores*

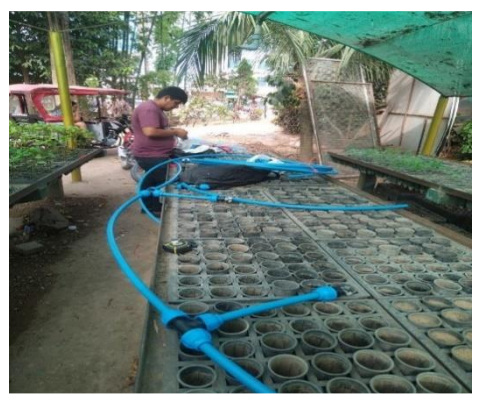

*Nota.* La figura representa la instalación de nebulizadores GREEN MIST conectados a una manguera de polietileno de 3/4 de pulg.

# *3.3.5. Instalación de bomba de agua*

Se implementó una bomba de agua de prueba para evaluar el funcionamiento del sistema de control automatizado. Para lo cual se conectó la toma de agua a un recipiente de 20 litros y la salida se enlazó con la red de nebulizadores instalado.

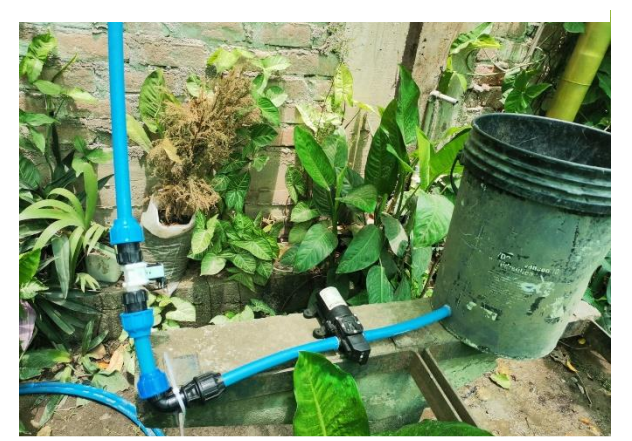

**Figura 35**. *Instalación de bomba de agua*

*Nota.* La figura muestra la conexión de la bomba prueba a un recipiente enlazada a la red de nebulizadores instalado*.*

# **3.3.6. I***nstalación del sistema de control en campo*

1- Tras haber completado la instalación del sistema de captación y distribución de agua, se realizó la instalación de la caja de paso de en el campo de prueba.

**Figura 36.** *Instalación de la caja de paso.*

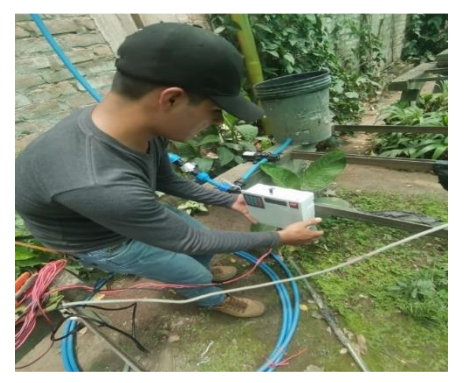

*Nota:* La figura muestra la instalación de la caja de paso en el campo de prueba*.*

2. Luego se incorporó una fuente de alimentación, con una tensión de 12V.

**Figura 37.** *Instalación de fuente de alimentación.*

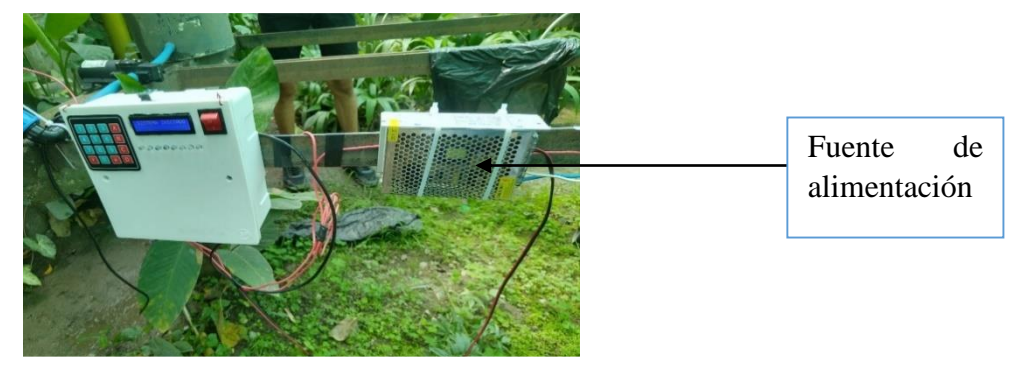

*Nota.* La figura muestra la instalación de la fuente de alimentación de 12 voltios.

3. Luego se instaló los sensores de humedad en una planta, para realizar la lectura de la humedad del suelo

**Figura 38.** *Instalación de sensores de humedad*

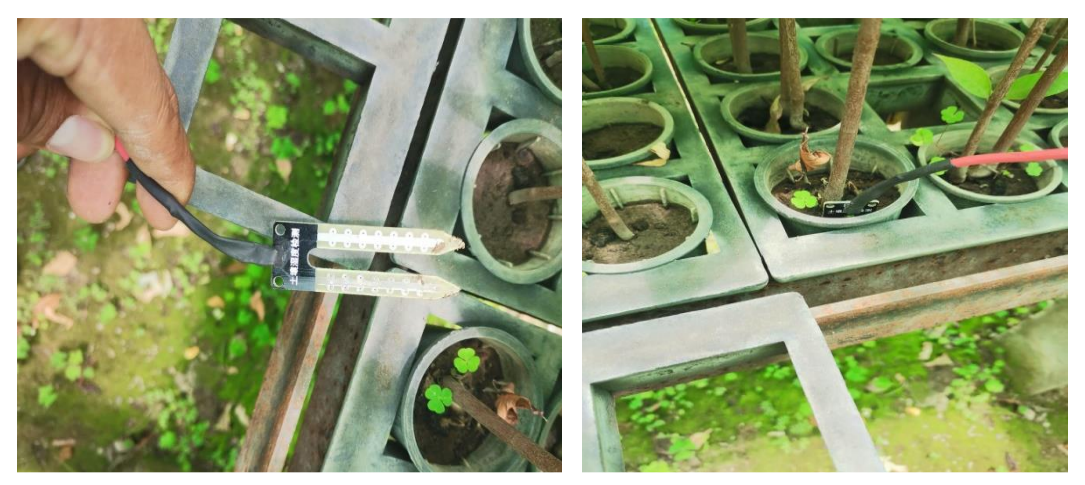

*Nota.* En la figura se muestra la instalación del sensor de humedad FC-28

## *3.3.7. Puesta en funcionamiento*

Con la completa instalación del sistema, abarcando tanto el Sistema de Captación y Distribución de Agua como el Sistema de Control, procedemos a realizar pruebas para evaluar su funcionamiento.

La imagen adjunta evidencia que nuestro sistema opera de manera eficiente: el sistema de nebulización garantiza una distribución precisa de agua a todas las plantas, mientras que los sensores realizan lecturas precisas para asegurar el correcto desempeño del sistema.

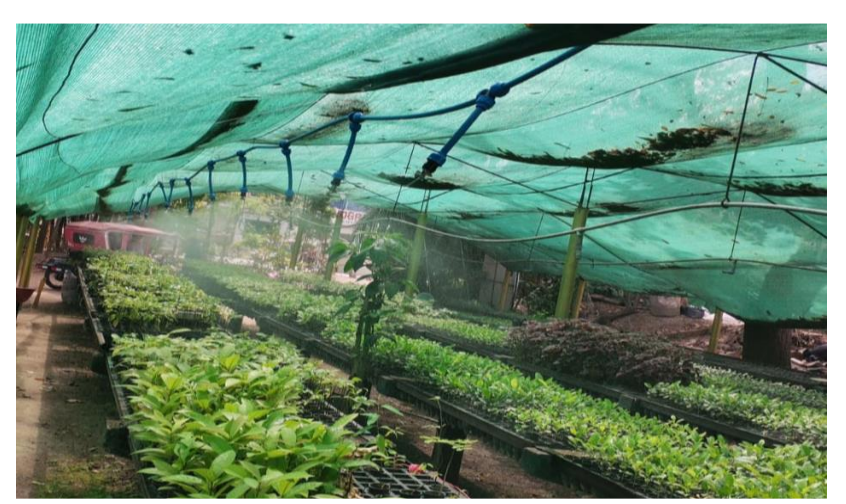

**Figura 39.** *Puesta en funcionamiento.*

*Nota.* La figura muestra el funcionamiento del sistema de riego.

# **3.4. Realizar una evaluación económica empleando el VAN y el TIR**

# **3.4.1. Inversión inicial de la propuesta**

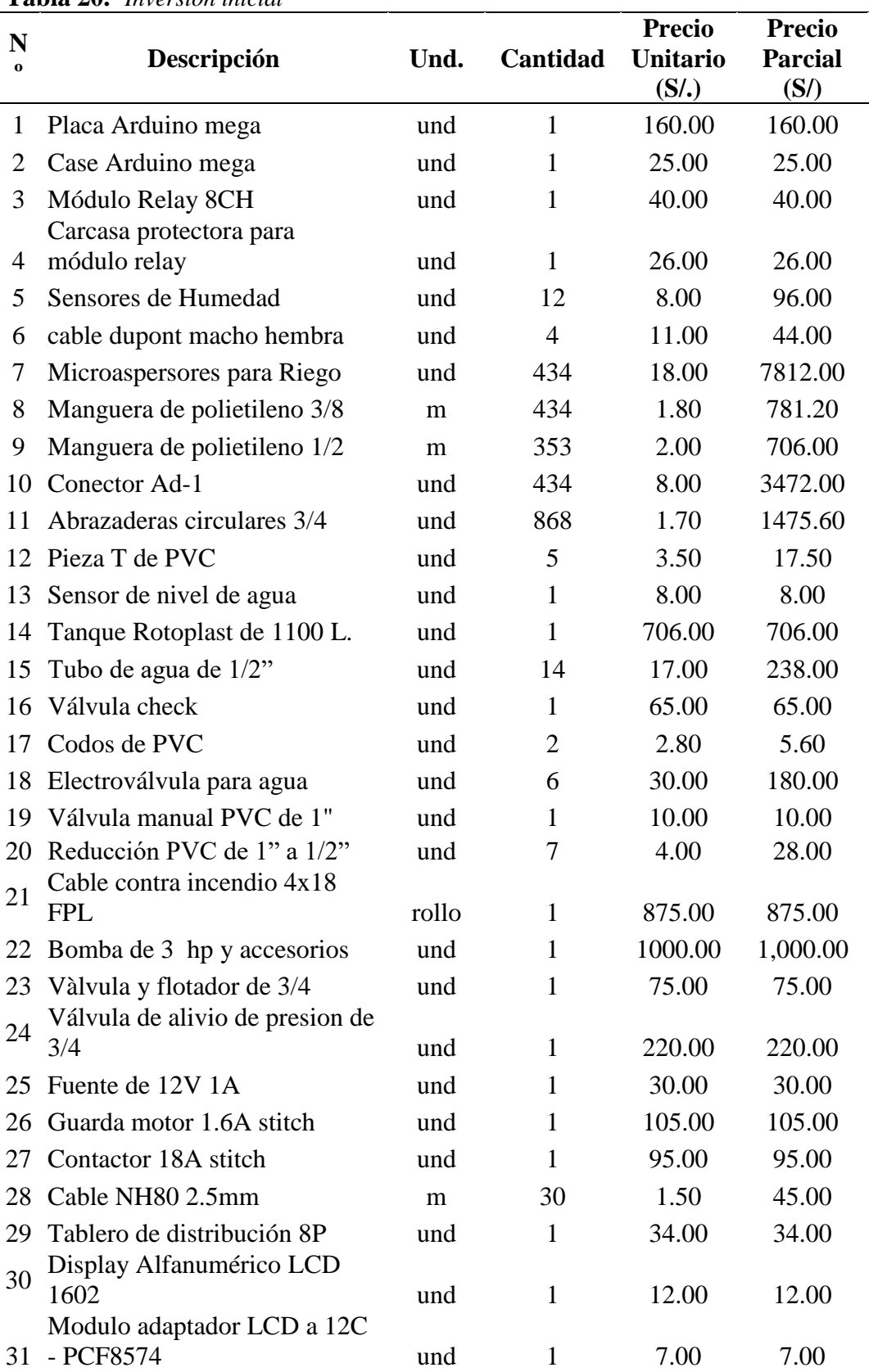

**Tabla 20.** *Inversión inicial*

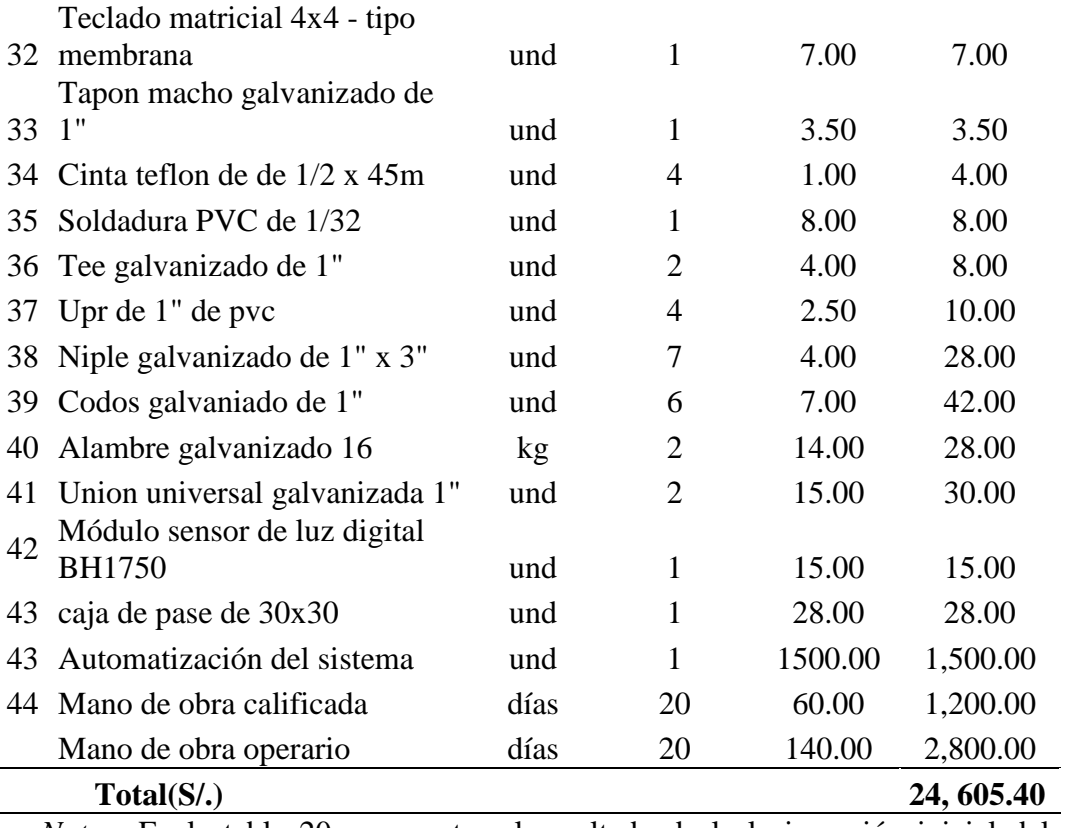

*Nota.*En la tabla 20 se muestra el resultado de la la inversión inicial del proyecto equivalente a 24 605.4 nuevos soles.

#### **3.4.2. Ingresos del proyecto**

Los ingresos del proyecto están dados por el ahorro del agua que se utiliza entre el sistema de riego por manguera y el sistema de riego automatizado. Para lo cual respecto al sistema de riego por manguera se tomó los datos del mayor consumo que fue del año 2021 equivalente a 5,783.6148 nuevos soles tal como se muestra en la tabla 21.

| $\sim$ work $\sim$ . Consumer and a such the procession are respected in an interesting the set |            |            |            |
|-------------------------------------------------------------------------------------------------|------------|------------|------------|
| Año                                                                                             | 2020       | 2021       | 2022       |
| consumo de agua $(m^3)$                                                                         | 1,360      | 2,670      | 1,743      |
| Costo del agua por $m^3$ S/.                                                                    | 2.1578     | 2.1578     | 2.1578     |
| Costo por cargo fijo $S$ .                                                                      | 1.8574     | 1.8574     | 1.8574     |
| Costo total de agua S/.                                                                         | 2,956.8968 | 5,783.6148 | 3,783.3342 |

**Tabla 21.** *Consumo anual de agua (m·<sup>3</sup> ) del sistema de riego por manguera*

*Nota*. En la tabla 21 se muestra el consumo de agua  $(m<sup>3</sup>)$  mediante el riego por manguera, donde el año 2021 fue donde mas hubo consumo con 2,670 m<sup>3</sup> equivalente a 5,783.6148 soles . Datos tomados del estado de cuenta del vivero de la Municipalidad Provincial de Jaèn (2022).

|                                         | <b>Total</b> |  |
|-----------------------------------------|--------------|--|
| consumo de agua $(m^3)$                 | 1560.6       |  |
| Costo del agua por m <sup>3</sup> (S/). | 2.1578       |  |
| Costo por cargo fijo $(S)$ .            | 1.8574       |  |
| Costo total de agua (S/).               | 3,389.7514   |  |

**Tabla 22.** *Consumo anual de agua (m·<sup>3</sup> ) del sistema de riego automatizado*

*Nota.* En la tabla 22 se muestra el resultado obtenido del consumo anual de agua  $(m<sup>3</sup>)$  utilizando un sistema de riego automatizado siendo a igual 1560. 6 m<sup>3</sup> con un costo de 3,389.32 nuevos soles.

Por lo tanto, comparando el costo de consumo de agua en el sistema de riego con el sistema de riego automatizado se obtiene un ahorro de 2,393.86 nuevos soles.

Asimismo, se tuvo en cuenta los ingresos por ventas lo cual se tomó las ventas del año 2022 realizadas en el vivero, tal como se muestra en la tabla 04.

## **3.4.3. Egresos del proyecto**

#### − **Costo de energía**

Para calcular este valor se obtiene multiplicando el número de horas de funcionamiento por la potencia de los equipos y por el costo del KW-h. Además, se considera un incremento de 2,5% anual.

| Equipo       | <b>Potencia</b> | <b>Tiempo</b> | Costo de | <b>Total</b> |  |
|--------------|-----------------|---------------|----------|--------------|--|
|              | (Kw/h)          |               | Kw/h     | (S/).        |  |
| Electrobomba | $2.2$ kw/h      | 360h          | 0.7006   | 252.21       |  |

**Tabla 23.** *Costo de energía*

Costo de incremento (2.5%)

*Nota.* En la tabla 23 se muestra el costo de energía que demanda al implementar el sistema automatizado, siendo igual a 252. 21 soles en un año.

# − **Costo de Mantenimiento**

 Según Sandoval (2020), el costo de mantenimiento preventivo representa el 2% Anual del costo de la inversión del proyecto, que consiste en la limpieza, verificación de elementos, ajuste de los accesorios, entre otros, es decir 0.02  $*24,605.40 = 492.108$  Soles.

## − **Costo de producción**

| Descripción    | Cantidad | Precio mensual (S/.) | <b>Precio</b><br>Anual $(S1)$ |  |
|----------------|----------|----------------------|-------------------------------|--|
| Personal       | 5        | 1,025.00             | 61,500.00                     |  |
| Administración |          | 2,000.00             | 24,000.00                     |  |
| <b>Total</b>   |          | 3,025.00             | 85,500.00                     |  |

**Tabla 24.** *Costos de producción* 

*Nota.* En la tabla 24 muestra el costo de producciòn en el vivero siento igual a 85,500.00 nuevos soles anuales. Datos tomados del informe de producción de vivero de la Municipalidad Provincial de Jaén (2022).

# **3.4.4. Flujo de caja del proyecto**

Se realizó tomando los ingresos, egresos e inversión inicial y se analizó por un periodo de cinco años.

| Año                               |                        | $\boldsymbol{0}$ |            | 2          | 3          | 4          | 5         |
|-----------------------------------|------------------------|------------------|------------|------------|------------|------------|-----------|
|                                   | Inversión inicial(S/). |                  |            |            |            |            |           |
|                                   |                        | 24,605.40        |            |            |            |            |           |
| <b>Ingresos</b>                   | Ahorro                 |                  | 2,393.86   | 2,393.86   | 2,393.86   | 2,393.86   | 2,393.86  |
|                                   | <b>Ventas</b>          |                  | 94, 440.00 | 94, 440.00 | 94, 440.00 | 94, 440.00 | 94,440.00 |
|                                   | <b>Total</b>           |                  | 96,833.86  | 96,833.86  | 96,833.86  | 96,833.86  | 96,833.86 |
|                                   | <b>Mantenimiento</b>   |                  | 492.10     | 492.10     | 492.10     | 492.10     | 492.10    |
|                                   | Energía eléctrica      |                  | 252.23     | 258.54     | 265.00     | 271.63     | 278.42    |
| Egresos $(S/\.)$                  | Producción             |                  | 85,500.00  | 85,500.00  | 85,500.00  | 85,500.00  | 85,500.00 |
|                                   | <b>Interés</b>         |                  | 3,521.64   | 2,552.17   | 1,008.69   |            |           |
|                                   | <b>Total</b>           |                  | 89,765.98  | 88,802.81  | 87,265.79  | 86,263.73  | 86,270.52 |
| <b>Utilidad: Ingresos-Egresos</b> |                        | 24,605.40        | 7,067.89   | 8,031.06   | 9,568.07   | 10,570.14  | 10,563.35 |

**Tabla 25.** *Flujo de caja del proyecto*

*Nota.* Esta tabla muestra el flujo de caja durante cinco años del proyecto.

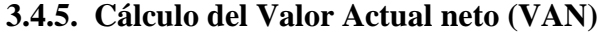

| Año                               |                                  | $\bf{0}$  |            | $\overline{2}$ | 3          | 4          | 5         |
|-----------------------------------|----------------------------------|-----------|------------|----------------|------------|------------|-----------|
| Inversion inicial(S/).            |                                  | 24,605.40 |            |                |            |            |           |
|                                   | Ahorro en agua                   |           | 2,393.86   | 2,393.86       | 2,393.86   | 2,393.86   | 2,393.86  |
| Ingress(S <sub>1</sub> )          | Ventas                           |           | 94, 440.00 | 94, 440.00     | 94, 440.00 | 94, 440.00 | 94,320.00 |
|                                   | <b>Total</b>                     |           | 96,833.86  | 96,833.86      | 96,833.86  | 96,833.86  | 96,833.86 |
|                                   | <b>Mantenimiento</b>             |           | 492.10     | 492.10         | 492.10     | 492.10     | 492.10    |
|                                   | Energía eléctrica                |           | 252.23     | 258.54         | 265.00     | 271.63     | 278.42    |
| Egresos $(S1)$                    | Producción                       |           | 85,500.00  | 85,500.00      | 85,500.00  | 85,500.00  | 85,500.00 |
|                                   | <b>Interés</b>                   |           | 3,521.64   | 2,552.17       | 1,008.69   |            |           |
|                                   | Total                            |           | 89,765.98  | 88,802.81      | 87,265.79  | 86,263.73  | 86,270.52 |
| <b>Utilidad: Ingresos-Egresos</b> |                                  | 24,605.40 | 7,067.89   | 8,031.06       | 9,568.07   | 10,570.14  | 10,563.35 |
|                                   | Utilidad Actualizada al Año cero | 30,582.35 |            |                |            |            |           |
|                                   | Utilidad de valor actual neto    | 5,976.95  |            |                |            |            |           |

**Tabla 26.***Cálculo del valor actual neto (VAN)*

*Nota.* En la tabla 26 se muestra que el Valor Actual Neto (VAN) obtenido para este proyecto es igual a 5,976.95 nuevos soles.

# **3.4.5. Tasa Interna de Retorno (TIR)**

Para calcular se usó el software Microsoft Excel, siendo este igual a 23% Anual, que representa un valor superior al Costo de Oportunidad del Capital (COK) de 14% para proyectos de inversión pública a largo plazo tal como lo indica el programa Agroideas (2020).

| Año                               |                      | $\boldsymbol{0}$ |            | $\overline{2}$ | $\mathbf{3}$ | 4          | 5         |
|-----------------------------------|----------------------|------------------|------------|----------------|--------------|------------|-----------|
| Inversión inicial(S/).            |                      |                  |            |                |              |            |           |
|                                   |                      | 24605.4          |            |                |              |            |           |
|                                   | Ahorro en            |                  |            |                |              |            |           |
|                                   | agua                 |                  | 2,393.86   | 2,393.86       | 2,393.86     | 2,393.86   | 2,393.86  |
| <b>Ingresos</b>                   | <b>Ventas</b>        |                  | 94, 440.00 | 94, 440.00     | 94, 440.00   | 94, 440.00 | 94,320.00 |
|                                   | <b>Total</b>         |                  | 96,833.86  | 96,833.86      | 96,833.86    | 96,833.86  | 96,833.86 |
|                                   | <b>Mantenimiento</b> |                  | 492.10     | 492.10         | 492.10       | 492.10     | 492.10    |
|                                   | Energía eléctrica    |                  | 252.23     | 258.54         | 265.00       | 271.63     | 278.42    |
| Egresos $(S1)$                    | <b>Intereses</b>     |                  | 3,521.64   | 2,552.17       | 1,008.69     | 0.00       |           |
|                                   | Producción           |                  | 85,500.00  | 85,500.00      | 85,500.00    | 85,500.00  | 85,500.00 |
|                                   | <b>Total</b>         |                  | 89,765.98  | 88,802.81      | 87,265.79    | 86,263.73  | 86,270.52 |
| <b>Utilidad: Ingresos-Egresos</b> |                      | $-24605.4$       | 7,067.89   | 8,031.06       | 9,568.07     | 10,570.14  | 10,563.35 |
| Taza Interna de Retorno           |                      |                  |            | 23%            |              |            |           |

**Tabla 27.** *Cálculo de la Tasa Interna de Retorno*

*Nota*. En la tabla 27 se muestra que el cálculo de la Taza Interna de Retorno (TIR) siendo igual al 23%.

#### **3.4.6. Relación Beneficio Costo**

Es el resultado de dividir los flujos positivos entre los flujos negativos descontados el año cero, siendo estos últimos por lo general la inversión inicial (Jimenez, *et al*. 2007). Se utilizó la siguiente fórmula:

$$
B/C = \sum_{t=0}^{n} Ft\left(\frac{P}{F}, i, n\right) / I_0
$$

 $\sum$  Ft = sumatoria de los flujos de caja actualizados (valor presente)

 $i = t$ aza mínima atractiva de corte

 $I_0 = Inversion$  inicial

 $n=periodos$ 

Criterios para la toma de decisiones de acuerdo a la RBC:

RBC > 1: Los beneficios superan los costes, se debe acepta el proyecto.

RBC = 1: No hay ganancias, pues los beneficios son iguales a los costes, se acepta el proyecto.

RBC < 1: Los costes son mayores que los beneficios, se rechaza el proyecto.

B/C = Utilidades Actualizadas al mes 0 / Inversión inicial del Proyecto

Calculando se obtuvo:

$$
\frac{B}{C} = \frac{30,582.35}{24605} = 1.24
$$

## **3.4.7. Amortización**

El pago del préstamo a una entidad Bancaria es de 24, 605.40 Soles, se realizó el análisis financiero durante 3 años, en la cual se pagará 790.03 soles mensuales, con una tasa de interés del 17.64 % anual (SBS[ Superintendencia de Banca y Seguro], 2023)

| $N^{\circ}$    |         | Pago mensual Interés sobre saldo $I$ Amortización $A = R$ - |                  | Saldo = $S - A$ |  |
|----------------|---------|-------------------------------------------------------------|------------------|-----------------|--|
|                | $\bf R$ | $= Cni$                                                     | $\boldsymbol{I}$ |                 |  |
|                |         |                                                             |                  | 24605.4         |  |
| $\mathbf{1}$   | 869.39  | 335.3790073                                                 | 534.01           | 24071.39        |  |
| $\overline{c}$ | 869.39  | 328.100303                                                  | 541.29           | 23530.10        |  |
| 3              | 869.39  | 320.7223877                                                 | 548.67           | 22981.44        |  |
| 5              | 869.39  | 313.2439093                                                 | 556.14           | 22425.29        |  |
| 5              | 869.39  | 305.663497                                                  | 563.72           | 21861.57        |  |
| 6              | 869.39  | 297.9797613                                                 | 571.41           | 21290.16        |  |
| $\overline{7}$ | 869.39  | 290.191294                                                  | 579.20           | 20710.96        |  |
| 8              | 869.39  | 282.2966676                                                 | 587.09           | 20123.87        |  |
| 9              | 869.39  | 274.294435                                                  | 595.09           | 19528.78        |  |
| 10             | 869.39  | 266.1831296                                                 | 603.20           | 18925.57        |  |
| 11             | 869.39  | 257.9612647                                                 | 611.43           | 18314.15        |  |
| 12             | 869.39  | 249.6273333                                                 | 619.76           | 17694.39        |  |
| 13             | 869.39  | 241.1798079                                                 | 628.21           | 17066.18        |  |
| 14             | 869.39  | 232.6171401                                                 | 636.77           | 16429.41        |  |
| 15             | 869.39  | 223.9377606                                                 | 645.45           | 15783.96        |  |
| 16             | 869.39  | 215.1400786                                                 | 654.25           | 15129.71        |  |
| 17             | 869.39  | 206.2224815                                                 | 663.17           | 14466.54        |  |
| 18             | 869.39  | 197.1833349                                                 | 672.20           | 13794.34        |  |
| 19             | 869.39  | 188.020982                                                  | 681.37           | 13112.97        |  |
| 20             | 869.39  | 178.7337435                                                 | 690.65           | 12422.32        |  |
| 21             | 869.39  | 169.3199171                                                 | 700.07           | 11722.25        |  |
| 22             | 869.39  | 159.7777774                                                 | 709.61           | 11012.64        |  |
| 23             | 869.39  | 150.1055755                                                 | 719.28           | 10293.36        |  |
| 24             | 869.39  | 140.3015386                                                 | 729.09           | 9564.27         |  |
| 25             | 869.39  | 130.3638697                                                 | 739.02           | 8825.25         |  |
| 26             | 869.39  | 120.2907473                                                 | 749.10           | 8076.15         |  |
| 27             | 869.39  | 110.0803253                                                 | 759.31           | 7316.84         |  |
| 28             | 869.39  | 99.7307322                                                  | 769.66           | 6547.18         |  |
| 29             | 869.39  | 89.24007099                                                 | 780.15           | 5767.03         |  |
| 30             | 869.39  | 78.60641891                                                 | 790.78           | 4976.25         |  |
| 31             | 869.39  | 67.82782696                                                 | 801.56           | 4174.69         |  |
| 32             | 869.39  | 56.90231955                                                 | 812.49           | 3362.21         |  |
| 33             | 869.39  | 45.82789419                                                 | 823.56           | 2538.65         |  |
| 34             | 869.39  | 34.60252108                                                 | 834.79           | 1703.86         |  |
| 35             | 869.39  | 23.22414275                                                 | 846.16           | 857.70          |  |
| 36             | 869.39  | 11.6906737                                                  | 857.70           | 0.00            |  |

**Tabla 28.** *Amortización de capital*

## **IV. DISCUSIÓN**

- − Los resultados del diagnóstico indica que el sistema de riego actual se encuentra en un estado deficiente, lo cual genera un gasto inadecuado de agua, producción de baja calidad en plantones, propagación de enfermedades y, por ende, mayores costos económicos. Esto comparando a las investigaciones de Ramos (2019) en la cual indica que los viveristas que llevan a cabo un sistema de riego sin asistencia técnica,consumen abundante agua en las diferentes actividades de cultivo. Asimismo, Cortes y Vargas (2020) afirman que un sistema de riego tradicional se da la propagación de plagas y otras afecciones ocasionadas por la exposición a condiciones climáticas extremas.
- − Respecto a los resultados obtenidos del consumo de agua lo cual se muestran en la tabla 21 indican que al realizar un riego por manguera se consume  $2670 \text{ m}^3$  de agua por cada año y al utilizar un riego automatizado mediante tecnología Arduino (tabla 22) se consume  $1560.6 \text{ m}^3$  de agua en la cual se tiene un ahorro de 41.47 % en consumo de agua. Los resultados fueron comparados según la investigación hecha por Sandoval (2020) en la cual realizó un diseño automatizado para un sistema de riego en cultivo de arroz, en la cual obtuvo que en el riego por inundación se utiliza un 14 100 m<sup>3</sup> por hectárea y utilizando un riego tecnificado se usa 5,893 m<sup>3</sup> por hectàrea, generando un ahorro del 58.20% en consumo de agua.
- − En esta investigación se dimensionó los elementos del sistema de control: usar sensor de humedad FC-28, una placa Arduino mega 2560 , un teclado matricial 4x4 y de una pantalla LCD de 16x2 con módulo I2C. Se tuvo como referencia a las investigaciones de diseño de un sistema automatizado de riego hechas por Bazan et al. (2022); Hernandez(2022) en la cual emplearon el sensor FC-28, indicando que es eficiente, de bajo costo y compatible con arduino. Asimismo en su investigación de Rubio (2021) en la cual diseñó un sistema de control de temperatura y humedad , usó sensor FC-28, placa arduino mega 2560, teclado matricial y un LCD I2C, indicando que hay una correcta comunicación y un funcionamiento satisfactorio en estos equipos y son óptimos en los proyectos con arduino. Además se consideró en este proyecto usar

microaspersores GREEN MIST ya que permiten un riego uniforme y son eficientes y cumplen con las caracteristicas requeridas de riego.

− En la evaluación de factibilidad económica del presente proyecto se obtuvo un valor actual neto de S/. 5, 976.95 tasa interna de retorno del 23% anual y un beneficio costo de 1.24, comparando según Sandoval (2020) obtuvo en su evaluación económica indicadores un TIR del 22.3% y un B/C de 1.32 lo cual indica un proyecto rentable ya que, si se analiza el gasto del personal de vivero a mediano y largo plazo y del consumo de agua se tendrá un ahorro considerable

#### **V.CONCLUSIONES Y RECOMENDACIONES**

## **5.1. Conclusiones**

- − El sistema actual de riego del vivero de la Municipalidad Provincial de Jaén se encuentra en un mal estado lo que demanda un desgaste abundante del recurso hídrico llegando a consumir hasta 2 670. m<sup>3</sup> de agua.
- − Se desarrolló el diseño del sistema de control automatizado mediante tecnología Arduino con un consumo de 1 560. 6 m<sup>3</sup> de agua, lo cual está conformado por 1 placa Arduino mega2560, 1 pantalla LCD, sensores (humedad y luminosidad), 6 electroválvulas, 7 relés, 434 nebulizadores GREEN MIST y 1bomba con un caudal de 3.61 l/s
- − Se elaboró el prototipo del sistema de control automatizado con tecnología Arduino usando equipos de prueba y se implementó en una cama del sector 5 del vivero utilizando una caja de paso de 25 cm x 25 cm, 1 placa Arduino mega2560, 14 nebulizadores GREEN MIST, 20 metros de manguera de polietileno de ¾ pulg., 1 fuente de alimentación de 12 voltios y 1 sensor de humedad,1 sensor de luminosidad evidenciándose mediante la simulación el correcto diseño funcional del sistema de control.

− El sistema de control automatizado con tecnología Arduino es viable económicamente con un Valor Actual Neto de S/. 5,976.95, Tasa Interna de Retorno del 23% Anual y un beneficio costo de 1.24.

## **5.2. Recomendaciones**

- − Realizar una socialización en el tema de la automatización a las empresas, cooperativas u organizaciones agrícolas para el uso de esta tecnología
- − Se recomienda diseñar sistemas de riego automatizados en otros cultivos como en viveros de café, cacao, hortalizas, entre otros.

## **VI.REFERENCIAS BIBLIOGRÁFICAS**

- Naylamp Mechatronics SAc. (2021). *Teclado Matricial 4 x 4 - Tipo membrana*. Obtenido de https://naylampmechatronics.com/interfaz-de-usuario/19-teclado-matricial-4x4-tipomembrana.html
- Agroideas. (2020). *Modelo de Plan de negocio .* Agroideas. https://www.agroideas.gob.pe/wpcontent/uploads/2020/06/MODELO\_PNT\_PANELA.pdf
- Aquino, R., & Ruiz, R. (2012). *Diseño y automatización de un sistema de riego para el invernadero des posgrado en ingenieria bioquímica.* [Informe tècnico, Instituto Tecnològico de Tuxtla Gutierrez]. Repositorio Institucional tuxtla. http://repositoriodigital.tuxtla.tecnm.mx/xmlui/bitstream/handle/123456789/1214/MD RPIM2012034.pdf?sequence=1&isAllowed=y
- Arboccó, N. (2021). *Plantaciones forestales para la producción de madera aserrada destinada a parihuelas.* [Tesis de pregrado,Universdidad Nacional Agraria La Molina]. Repositorio **Institucional** Institucional UNALM. https://repositorio.lamolina.edu.pe/bitstream/handle/20.500.12996/5439/arboccovidurrizaga-nataly-grace.pdf?sequence=1&isAllowed=y
- Arduino. (11 de Abril de 2022). *Arduino Hadware*. https://www.arduino.cc/en/hardware
- Arias, J. (2020). *Proyecto de Tesis: Guia para la elaboración.* Arias Gonzales Jose Luis. http://hdl.handle.net/20.500.12390/2236
- Bautista, M., Hernandez, R., & Fernandez, C. (2014). *Metodología de la investigación.* INTERAMERICANA EDITORES, S.A. DE C.V.
- Bazan, E., Mariños, D., & Papa, A. (2022). *Internet de las cosas(ioT) en un sistema autónomo de riego por goteo y el estrès hìdrico en las zonas agrìcolas,Perù 2022.* [Tesis de pregrado,Universidad Nacional del Callao].Repositorio Institucional UNAC. https://hdl.handle.net/20.500.12952/7071
- Berklin. (2023). *Bomba de agua centrifuga de 3hp 2x2¨ doble impulsor de bronce*. https://berklin.com.pe/products/bomba-de-agua-centrifuga-de-3hp-2x2-dobleimpulsor-debronce?pr\_prod\_strat=copurchase\_transfer\_learning&pr\_rec\_id=7074fec9b&pr\_rec\_p id=7276866306136&pr\_ref\_pid=7276865585240&pr\_seq=uniform
- Castro, D. (2012). *Diàgnostico y caracterizaciòn de la enfermedad causada por Phytophthora sp. en una plantación de Calycophyllum spruceanum en el Codo del Pozuzo.* [Tesis de pregrado,Universidad Agraria La Molina]. Repositorio Institucional UNALM. https://repositorio.lamolina.edu.pe/bitstream/handle/20.500.12996/1692/H20.C37- T.pdf?sequence=1&isAllowed=y
- Centro Nacional de Planeamiento Estratégico (Ceplan). (19 de Enero de 2023). *Perú: alto riesgo de vulnerabilidad debido a crisis del agua*. https://www.gob.pe/institucion/ceplan/noticias/690049-peru-alto-riesgo-devulnerabilidad-debido-a-crisis-del-agua
- Cortes, V., & Vargas, M. (2020). *Diseño e implementaciòn de un sistema de riego automatizado y monitoreo de variables ambientales mediante IOT en los cultivos urbanos de la fundaciòn mujeres emprearias Marie Poussepin.* [Tesis de pregrado,Universidad Catòlica de Colombia]. Repositorio Institucional UCatòlica. https://repository.ucatolica.edu.co/server/api/core/bitstreams/5dbe9100-e30b-4c32 a627-a0492baa7f56/content
- Cruz , E., y Lamadrid , F. (2018). *Aplicación móvil de monitorizaciòn y control de un invernadero domèstico automatizado usando arduino.* [Tesis de pregrado,Universidad Nacional de Trujillo]. Repositorio Institucional UNT. http://dspace.unitru.edu.pe/handle/UNITRU/11353
- Damigo, J. I. (12 de abril de 2018). *Sistema electrònico para el control de riego automàtico*. https://biblus.us.es/bibing/proyectos/abreproy/12418/fichero/PFC-2418-DAMIGO.pdf
- Davies, M., Harrison-Murray, R., Atkinson, C., & Grant, O. (2016). Application of deficit irrigation to container-grown hardy ornamental. *Agricultural Water Management*(163), 244-254. Obtenido de doi:10.1016/j.agwat.2015.09.015
- Dey, S., Islam, R., Shufian, A., & Rahman, M. (2019). Smart Irrigation System with Solar Power and GSM Technology. *5th International Conference on Advances in Electrical Engineering (ICAEE)*, (págs. 301-305). Dhaka, Bangladesh. https://doi.org/10.1109/ICAEE48663.2019.8975634
- Dominguez, T. R. (2019). *Mejora de la eficiencia de riego por gravedad en las comisiones de riego del distrito de Chupaca -2018.* [Tesis de pregrado,Universidad Continental]. Repositorio Institucional UC. https://repositorio.continental.edu.pe/bitstream/20.500.12394/5494/8/IV\_FIN\_105\_TE \_Dominguez\_Ramos\_2019.pdf
- Grafton, R., Williams, J., Perry, C., Molle, F., Ringler, C., Steduto, P., . . . Allen, R. (2018). La paradoja de la eficiencia del riego. *Ciencia 361, 361*(6404), 748-750. https://doi.org/https://doi.org/10.1126/science.aat9314
- Guijarro, A., L.J., C., Preciado, D., y Zambrano, B. (2018). Sistema de riego automatizado con arduino. *Revista Espacios, 39*(37), 27. https://www.revistaespacios.com/a18v39n37/a18v39n37p27.pdf
- Haider, M., Hasibuzzaman, M., & Shufian, A. (2021). Results of a simulation to propose an automated irrigation & monitoring system in crop production using fast charging & solar charge controller. *Cleaner Engineering and Technology, 4*(100165). https://doi.org/doi:10.1016/j.clet.2021.100165
- Hernandez, J. A. (2022). *Diseño de red Inalámbrica de sensores para la mediciòn de temperatura y humedad del suelo en huertos y compost parque biotemàtico Megua.* [Tesis de pregrado, Universidad de la Costa]. Repositorio Institucional CUC. https://repositorio.cuc.edu.co/bitstream/handle/11323/9666/protpotipo%20de%20red% 20inalambrica.pdf?sequence=1&isAllowed=y
- Jimenez, F., Espinosa, C., y Fonseca, L. (2007). *Ingeniería Económica.* Tecnológica de Costa Rica.
https://www.google.com.pe/books/edition/Ingenier%C3%ADa\_Econ%C3%B3mica/L VLZA74NNwwC?hl=es&gbpv=1&dq=valor+actual+neto&pg=PA81&printsec=front cover

- Jimenez, S. (18 de Marzo de 2021). *Pérdida de carga por fricción en "Tuberías con salidas múltiples"*. Obtenido de https://www.hidraulicafacil.com/2021/03/perdida-de-cargapor-friccion-en.html
- Jordan, C., & Speelman, S. (2020). On-farm adoption of irrigation technologies in two irrigated valleys in. *Agricultural Water Management, 236*, 106147. https://doi.org/doi:10.1016/j.agwat.2020.106147
- Mahalakshmi, M., Priyanka, S., Rajaram, S., & Rajapriya, R. (2018). Distant Monitoring and Controlling of Solar Driven Irrigation System through IoT . *2018 National Power Engineering Conference (NPEC)* , (págs. 1-5). Madurai, India. Obtenido de doi: 10.1109/NPEC.2018.8476700
- McCarthy, A., Foley, J., R. P., & Hills, H. (2023). ield evaluation of automated site-specific irrigation for cotton and perennial ryegrass using soil-water sensors and Model Predictive Control. *Agricultural Water Managemen, 277*(106147), 1-17. https://doi.org/https://doi.org/10.1016/j.agwat.2022.108098
- Municipalidad Provincial de Jaèn. (2022). *Estado de cuenta corriente del vivero municipalidad.* Municipalidad Provincial de Jaèn.
- Municipalidad Provincial de Jaèn. (2022). *Vivero Municipal .* Municipalidad Provincial de Jaèn.
- NaanDanJain. (2019). *Riego mediante Microaspersores.* NaanDanJain Irrigation Company. https://naandanjain.com/wpcontent/uploads/2019/08/3\_NDJ\_micro\_cat\_span\_041018.pdf
- *Naylamp mechatronics*. (9 de julio de 2019). Módulo relay. https://naylampmechatronics.com/drivers/152-modulo-relay-4-canales-5vdc.html
- *Naylamp Mechatronics*. (9 de julio de 2019). *Válvula selenoide* https://naylampmechatronics.com/valvulas/314-valvula-solenoide-12-12v.html
- Naylamp Mechatronics. (2021). *Display alfanùmerico LCD.* https://naylampmechatronics.com/lcd-alfanumerico/110-display-alfanumerico-lcd-1602.html
- Naylamps Mechatronics. (2021). *Sensor de Humedad de suelo FC-28*. https://naylampmechatronics.com/sensores-temperatura-y-humedad/47-sensor-dehumedad-de-suelo-fc-28.html
- Nikolidakis, S., Kandris, D., Vergados, D., & Douligeris, C. (2015). Energy efficient automated control of irrigation in agriculture by using wireless sensor networks. *Computers and Electronics in Agriculture, 113*, 154-163. https://doi.org/doi:10.1016/j.compag.2015.02.004
- Parkash, V., & Singh, S. (2020). A Review on Potential Plant-Based Water Stress Indicators for Vegetable Crops. *Sustainability, 12*(10), 3945. https://doi.org/https://doi.org/10.3390/su12103945
- Quispe, H. (2018). *Diseño de un sistema de riego automatizado por aspersion para viveros de café utilizando la tecnología Arduino en la empresa vivero Ortíz-Pasco;2018.* [Tesis de pregrado,Universidad Catòlica Los Angeles de Chimbote]. Repositorio Institucional ULADECH. http://repositorio.uladech.edu.pe/bitstream/handle/20.500.13032/3029/AUTOMATIZ ACION\_DISENO\_QUISPE\_TAPARA\_HILCIAS.pdf?sequence=1&isAllowed=y
- Quispe, Y. N. (2018). *Gestion del agua para riego de áreas verdes en el distrito de Pueblo Libre, Lima,Perù.* [Tesis de pregrado, Universidad Pontificia Universidad Catòlica del Perúl. Repositorio Institucional PUCP. https://tesis.pucp.edu.pe/repositorio/bitstream/handle/20.500.12404/11915/Quispe\_Sal as\_Gesti%C3%B3n\_agua\_riego1.pdf?sequence=1&isAllowed=y
- Rubio, A. (2021). *Diseño y desarrollo de un sistema de mediciòn de la temperatura de humedad de una sala.* [Tesis de pregrado, Universitat politècnica de valència ]. Repositorio Institucional UPV. https://riunet.upv.es/bitstream/handle/10251/164176/%281%29\_Rubio%20- %20Dise%C3%B1o%20y%20desarrollo%20de%20un%20sistema%20de%20medici %C3%B3n%20de%20la%20temperatura%20y%20humedad%20de%20una%20sala.p df?sequence=1&isAllowed=y
- Sandoval, J. L. (2020). *Diseño de un sistema de riego tecnificado para ampliaciòn e incremento vegetativo del arroz, fundo Campodonico, La Victoria-Chiclayo.* [Tesis de pregrado,Universidad Cesar Vallejo]. Repositorio Institucional UCV. https://repositorio.ucv.edu.pe/handle/20.500.12692/59315
- Simón, G. A. (2018). *Implementación, Control y Monitoreo de un sistema de riego por goteo subterráneo con microcontroladores.* [Tesis de pregrado,Universidad Nacional Agraria La Molinal. Repositorio Institucional UNALM. https://hdl.handle.net/20.500.12996/3610
- Suat, I., Dilshad, B., Meetpal, K., Lameck, O., & Koffi, D. (2022). Automated real-time irrigation analytics inform diversity in regional irrigator behavior and water withdrawal and use characteristics. *Agricultural Water Management, 272*(107837). https://www.sciencedirect.com/science/article/pii/S0378377422003845
- Sun, S., Li, C., Wu, P., Zhao, X., & Wang, Y. (2018). Evaluation of agricultural water demand under future climate change scenarios in the Loess Plateau of Northern Shaanxi, China. *Ecological Indicators, 84*, 811-819. https://doi.org/https://doi.org/10.1016/j.ecolind.2017.09.048
- SBS [Superintendencia de Banca y Seguro]. (01 de agosto de 2023). *Tasa de interés promedio del sistema bancario. https://www.sbs.gob.pe/*

### **DEDICATORIA**

A mi amado padre, quien siempre ha sido mi ejemplo de dedicación y perseverancia. Tus enseñanzas y apoyo incondicional me han inspirado a alcanzar mis metas. Gracias por ser mi guía y mi mayor motivación.

A mi querida madre, cuyo amor y sacrificio han sido invaluables. Tu constante aliento y apoyo me han dado la confianza necesaria para superar cualquier obstáculo. Tu amor incondicional y dedicación hacia mí han sido el motor que me impulsa a dar lo mejor de mí.

A mis hermanas, quienes han sido mi compañía y mi sostén a lo largo de esta travesía. Vuestra confianza en mí y vuestro apoyo incondicional me han dado la fuerza para seguir adelante cuando las cosas se tornaban difíciles. Agradezco vuestra presencia en mi vida y el amor que siempre he sentido de vuestra parte.

### **YORVIN JOEL ORDOÑEZ HUAMAN**

El presente proyecto va a dedicado especialmente para mis padres, esposa e hija, familia en general y a todas las personas que hicieron lo posible para realizar este proyecto.

### **YONI DARLIN CIEZA QUISPE**

#### **AGRADECIMIENTO**

Queremos expresar nuestro más sincero agradecimiento a Dios, quien ha sido nuestra guía y fuente de inspiración a lo largo de este proceso de investigación. Su amor y sabiduría nos han iluminado en cada paso, dándonos la fortaleza necesaria para llevar a cabo este proyecto.

En segundo lugar, deseamos agradecer al Mg. Mario Félix Olivera Aldana**,** nuestro asesor, por su invaluable orientación y apoyo durante todo el desarrollo de esta tesis. Su conocimiento y experiencia han sido fundamentales para la realización de este trabajo, y su dedicación en brindarnos su tiempo y conocimiento.

Asimismo, queremos expresar nuestro agradecimiento a la Ing. Flor Anita Palacios Adriano, por su valiosa contribución y guía en este proyecto. Su aporte y sugerencias han enriquecido nuestra investigación, y su apoyo constante nos ha motivado a alcanzar resultados de calidad.

También, deseamos extender nuestro agradecimiento al gerente del Vivero Municipal, cuya colaboración ha sido fundamental para el desarrollo de nuestra investigación. Su disposición para facilitarnos los recursos necesarios y su apoyo logístico han sido de gran importancia para llevar a cabo nuestro trabajo de manera exitosa.

A todos ustedes, les estamos profundamente agradecidos por su inmenso apoyo, orientación y confianza en nuestro trabajo. Sin su valiosa contribución, este logro no habría sido posible. Esperamos que este trabajo sea un testimonio de nuestra gratitud y reconocimiento hacia cada uno de ustedes. Que sus enseñanzas y colaboración sigan beneficiando a muchos más en el futuro.

## **ANEXOS**

**Anexo 1.** *zona 1 y 2 del vivero* **Anexo 2.** *Zona 3 del vivero*

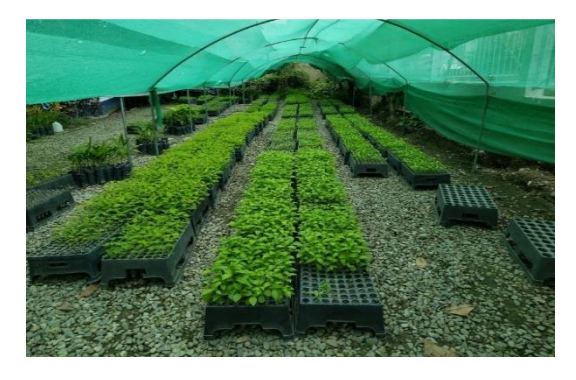

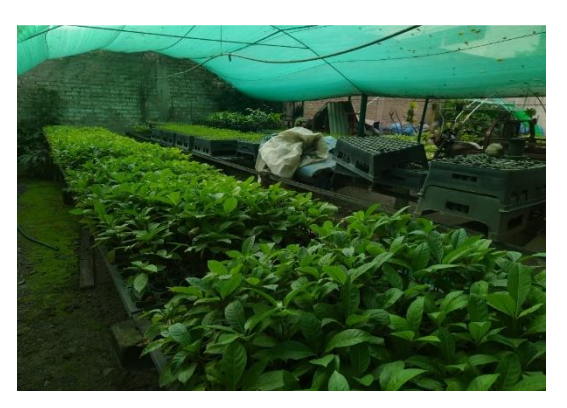

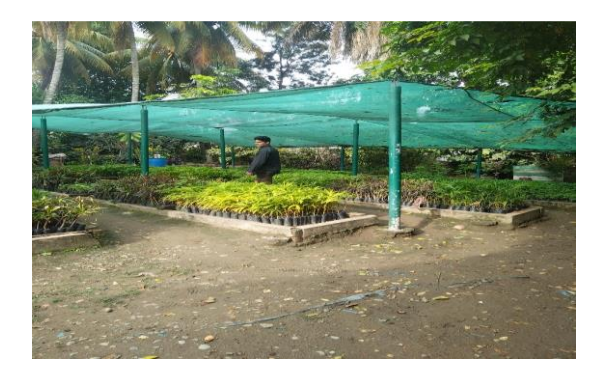

**Anexo 3.** *Zona 4 del vivero* **Anexo 4.** *Zona 5 del vivero*

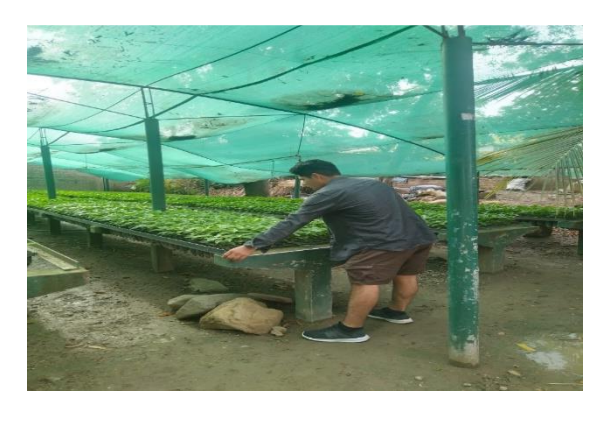

**Anexo 6.** *Equipo de riego manual por manguera*

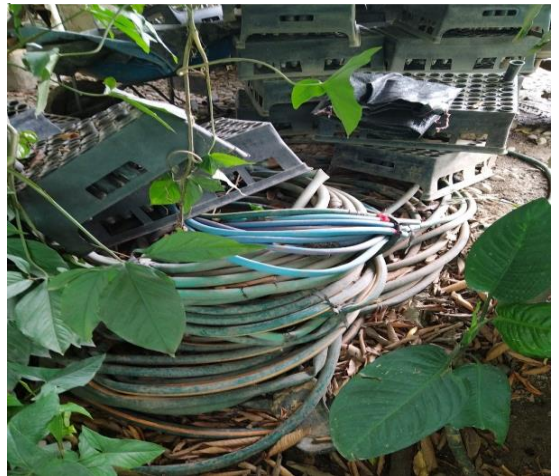

**Anexo 7.** *Sistema de riego automatizado sin funcionamiento*

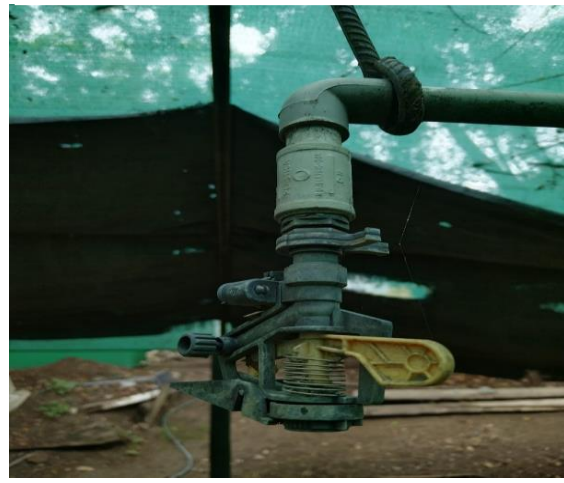

# **Anexo 8.** *Matriz de operacionalización*

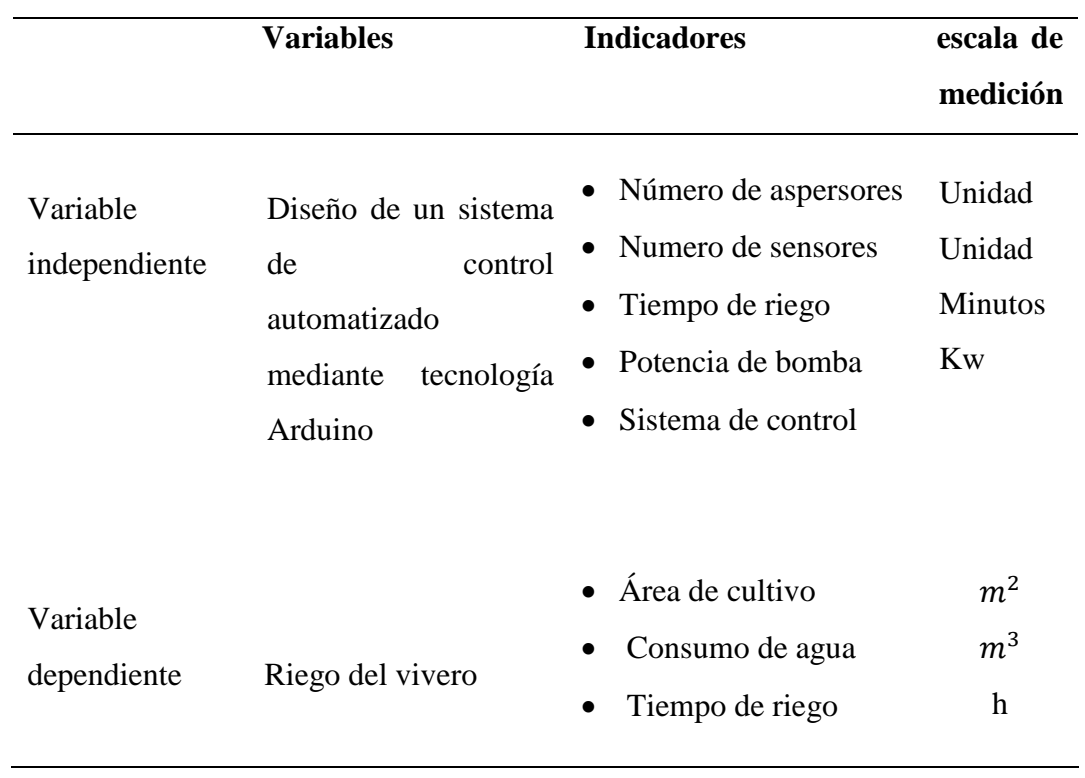

**Tabla 1.** *Matriz de operacionalización*

### **Anexo 9:** *Programación del prototipo del sistema de control*

#include <elapsedMillis.h> #include <Keypad.h> #include <LiquidCrystal\_I2C.h> #include <Wire.h> #include <BH1750.h>

LiquidCrystal\_I2C lcd(0x27, 16, 2); // Inicia el LCD en la dirección 0x27, con 16 caracteres y 2 líneas

BH1750 lightMeter;

const byte ROWS = 4;  $\frac{\pi}{2}$  filas const byte  $COLS = 4$ ; //para columnas

```
char keys[ROWS][COLS] = {
{'1','2','3','A'},
{'4','5','6','B'},
{'7','8','9','C'},
{'}*','0','#','D'},
```
};

byte rowPins $[ROWS] = \{11, 10, 9, 8\}$ ; //conecte los pines ala culumna del teclado numerico byte colPins[COLS] = {7, 6, 5, 4}; //Conectar a los pines de columna del teclado numérico

//Inicializo el teclado con el numero de filas, columnas, los pines del Arduino utilizados y la matriz

Keypad keypad = Keypad( makeKeymap(keys), rowPins, colPins, ROWS, COLS );

//pin sensor humedad

const int humedadPin0 = A0; // pin analogo del sensor de humedad const int humedadPin2 =  $A2$ ; // pin analogo del sensor de humedad const int humedadPin $3 = A3$ ; // pin analogo del sensor de humedad const int humedadPin4 =  $A4$ ; // pin analogo del sensor de humedad const int humedadPin5 =  $A5$ ; // pin analogo del sensor de humedad const int humedadPin6 = A6; // pin analogo del sensor de humedad

//pin del rele

const int rele $Pin0 = 30$ ; const int rele $Pin1 = 31$ ; const int rele $Pin2 = 32$ ; const int rele $Pin3 = 33$ ; const int rele $Pin4 = 34$ ; const int rele $Pin5 = 35$ ; const int rele $Pin6 = 36$ ; int estado\_relePin6 = LOW;

const int limiteHumedad = 700; const int limiteLuz =  $100$ ; int luz; int humedad;

//variable para contar tiempo encendido boolean previousStatusOn = false;

//configuración inicial de nuestro sistema void setup(){ lcd.init(); lcd.backlight();

Wire.begin(); lightMeter.begin(); Serial.begin(9600);

```
pinMode(relePin0, OUTPUT);
pinMode(relePin1, OUTPUT);
pinMode(relePin2, OUTPUT);
pinMode(relePin3, OUTPUT);
pinMode(relePin4, OUTPUT);
pinMode(relePin5, OUTPUT);
pinMode(relePin6, OUTPUT);
}
```
void loop(){

uint16\_t luz = lightMeter.readLightLevel(); uint16\_t humedad0 = analogRead(humedadPin0); uint16\_t humedad2 = analogRead(humedadPin2); uint16 t humedad3 = analogRead(humedadPin3); uint16\_t humedad4 = analogRead(humedadPin4); uint16\_t humedad5 = analogRead(humedadPin5); uint16\_t humedad6 = analogRead(humedadPin6);

```
char key = keypad.getKey();
if (key == '1'){
```
 lcd.clear(); lcd.setCursor(0, 0); lcd.print("Humedad A0: "); lcd.print(analogRead(A0)); delay(7000);

```
}
if (key == '2'){
```

```
 lcd.clear();
 lcd.setCursor(0, 0);
 lcd.print("Humedad A2: ");
 lcd.print(analogRead(A2));
 delay(7000);
```

```
}
```

```
if (key == '3') {
```

```
 lcd.clear();
   lcd.setCursor(0, 0);
   lcd.print("Humedad A3: ");
   lcd.print(analogRead(A0));
   delay(7000);
}
if (key == 'B') menuLuz();
}
if (key = 'C'){
    printMenu();
}
if (key == 'D' && previousStatusOn == true){
   printEncendido();
}
if (key == 'D' & & previous StatusOn == false){
   printApagado();
}
```
printEnLoop();

```
if (humedad0 > limiteHumedad && luz > 100) {
   digitalWrite(relePin0, LOW);
   printEncendido();
}else {
   digitalWrite(relePin0, HIGH);
   printEncendido,
```
…

### **Anexo 10.** *Estado de cuenta corriente de consumo de agua del vivero municipal de la provincia de Jaén.*

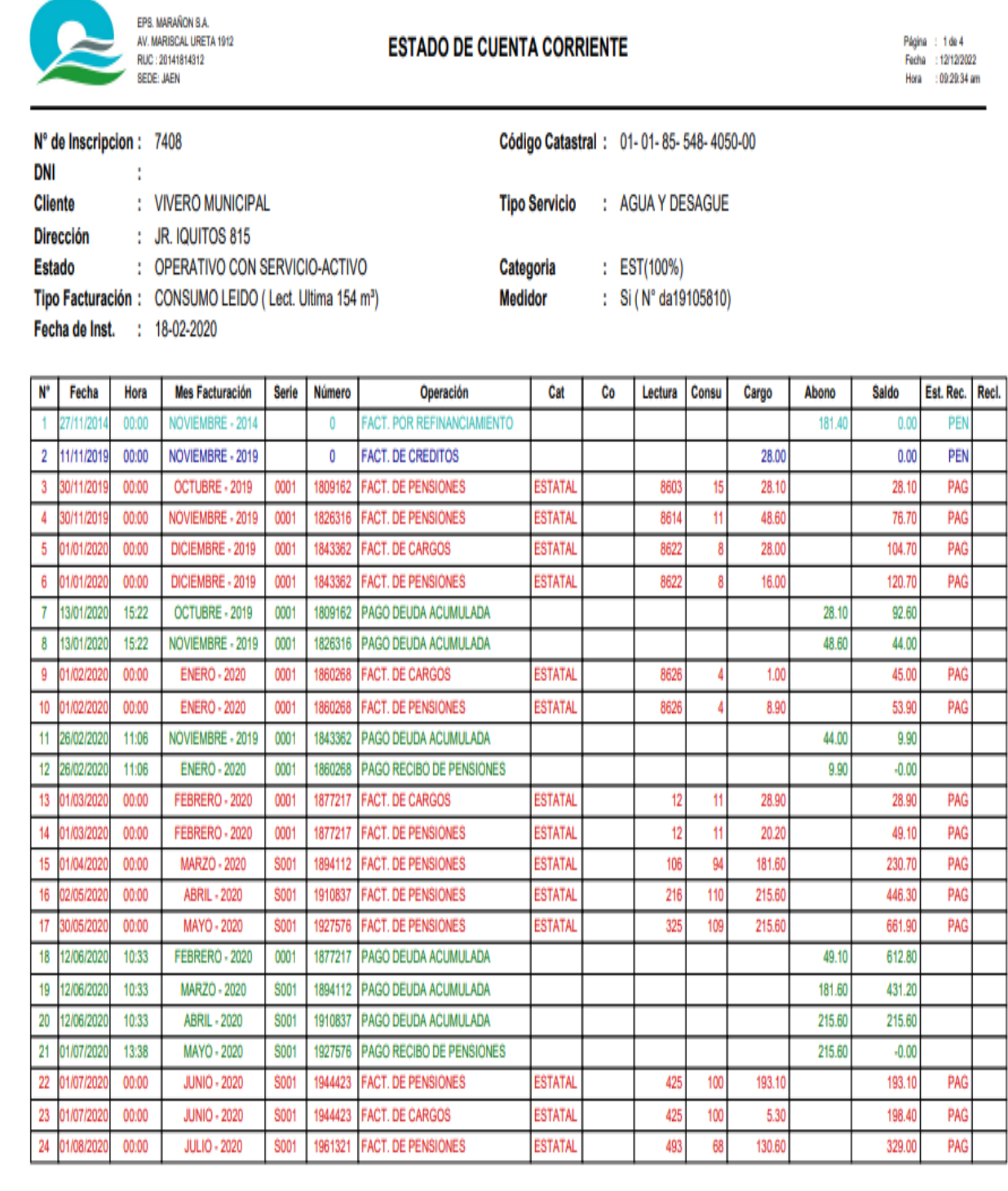

Sistema Integrado de Información y Gestión Comercial Web - E-SINCOWEB

Pag. 1 de 4

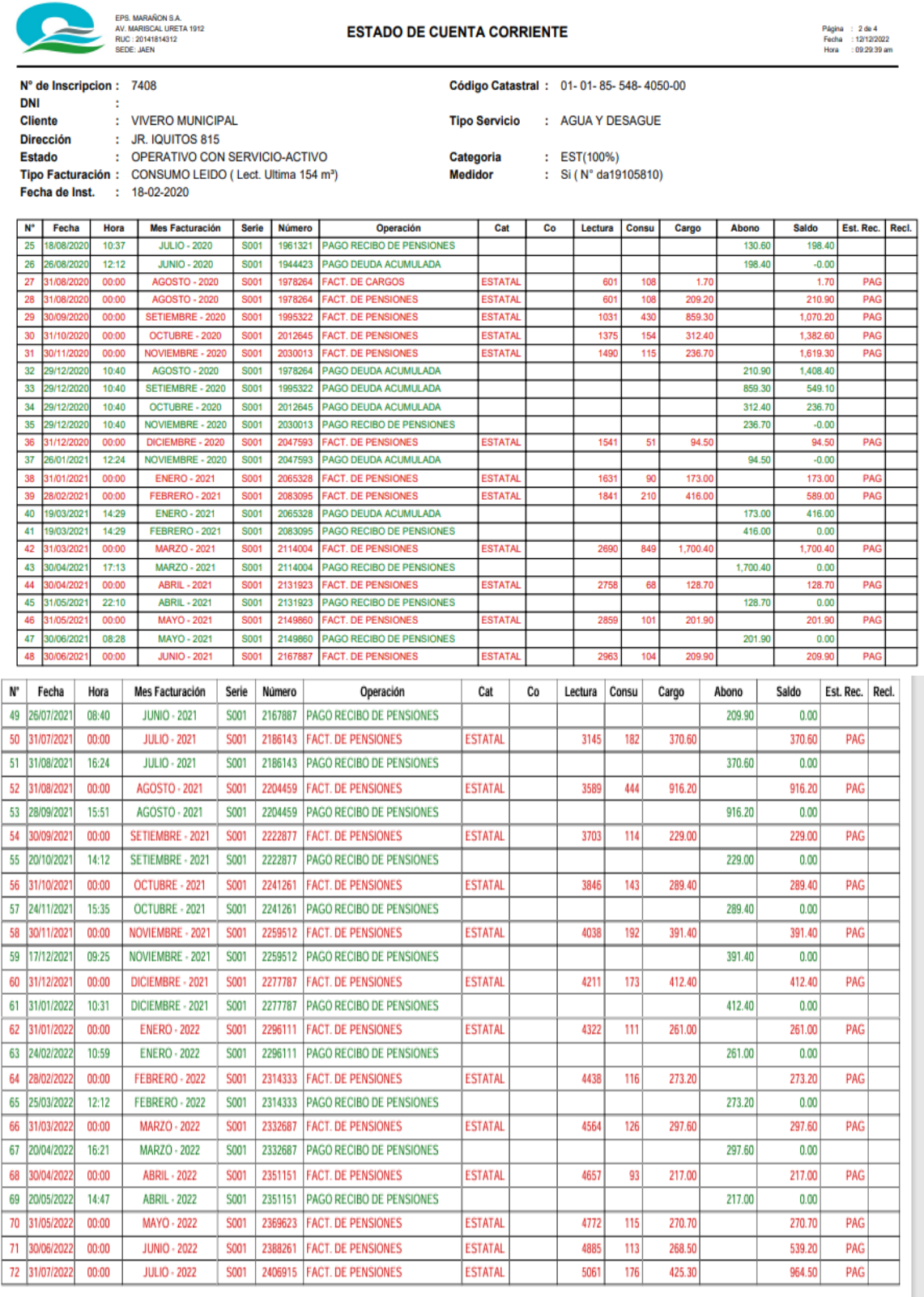

.<br>Nationalista muoto da talenno obte o Provide Prescenda Bilaio - P. PHAPPHEPP.

 $\frac{1}{2}$ 

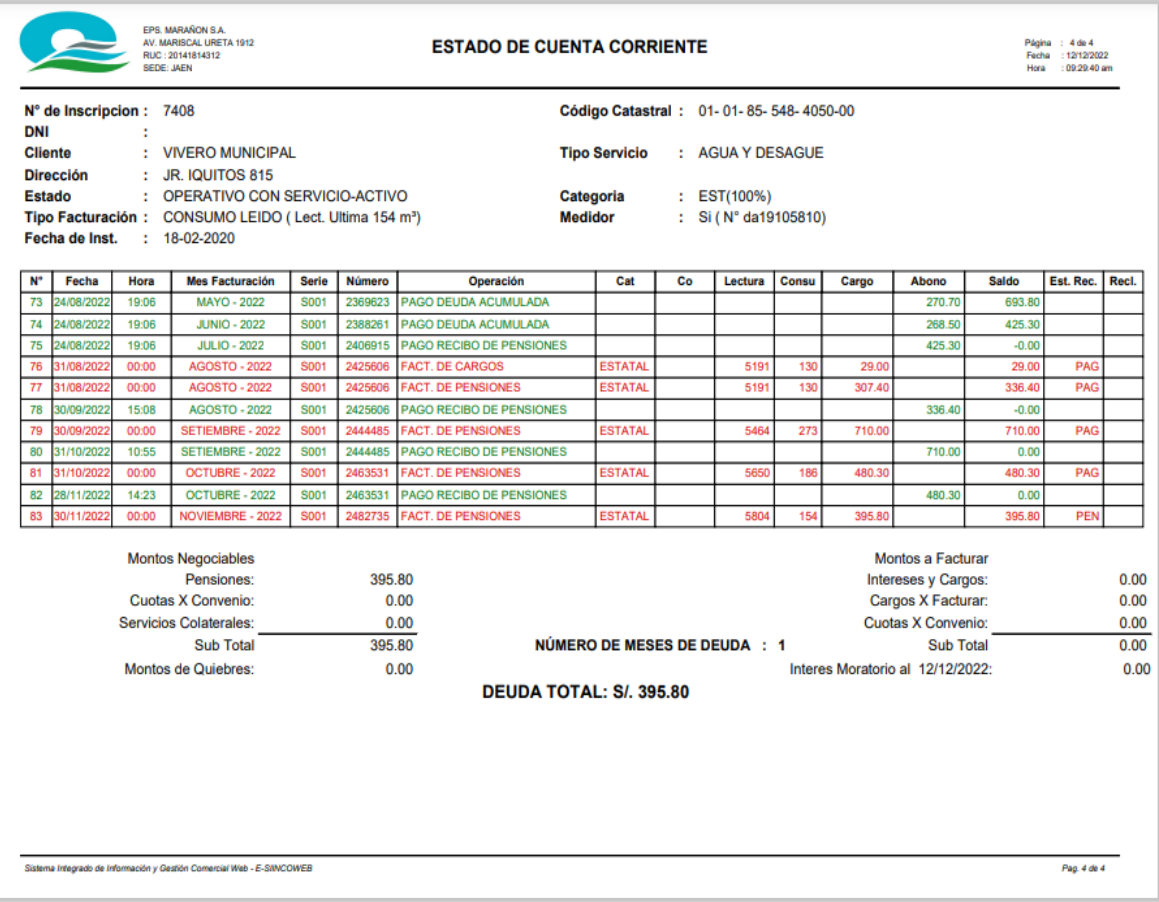

**Anexo 12.** *Diagrama PID del sistema automatizado*